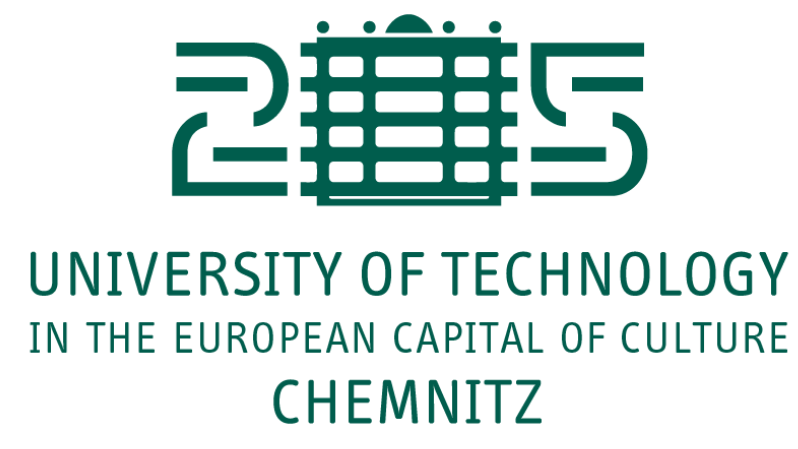

# **Neurocomputing**

Multi-layer Perceptron

Julien Vitay Professur für Künstliche Intelligenz - Fakultät für Informatik

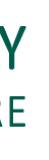

## **1 - Multi-layer perceptron**

#### **Multi-layer perceptron**

 $\equiv$ 

#### A **Multi-Layer Perceptron** (MLP) or **feedforward neural network** is composed of:

- 
- 
- 
- 
- $\bullet$
- 

If there is a single hidden layer  $\mathbf{h}$ , it corresponds to the feature space.

an input layer for the input vector **x**

■ one or several hidden layers allowing to project non-linearly the input into a space of higher  ${\bf d}$ imensions  ${\bf h}_1, {\bf h}_2, {\bf h}_3, \ldots$ 

an output layer for the output y.

Each layer takes inputs from the previous layer.

• If the hidden layer is adequately chosen, the output neurons can learn to replicate the desired output  $\mathbf t$ .

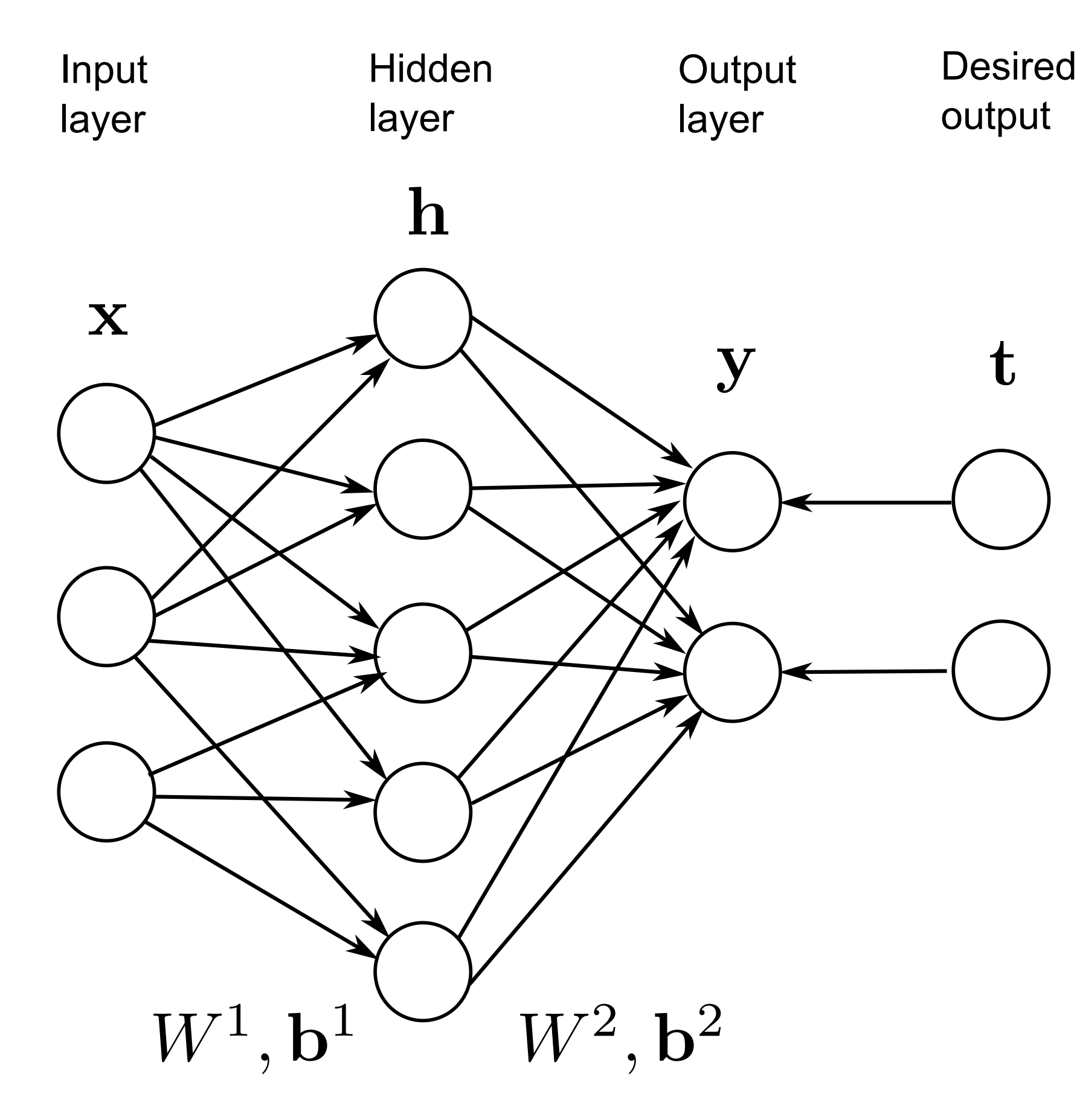

#### **Fully-connected layer**

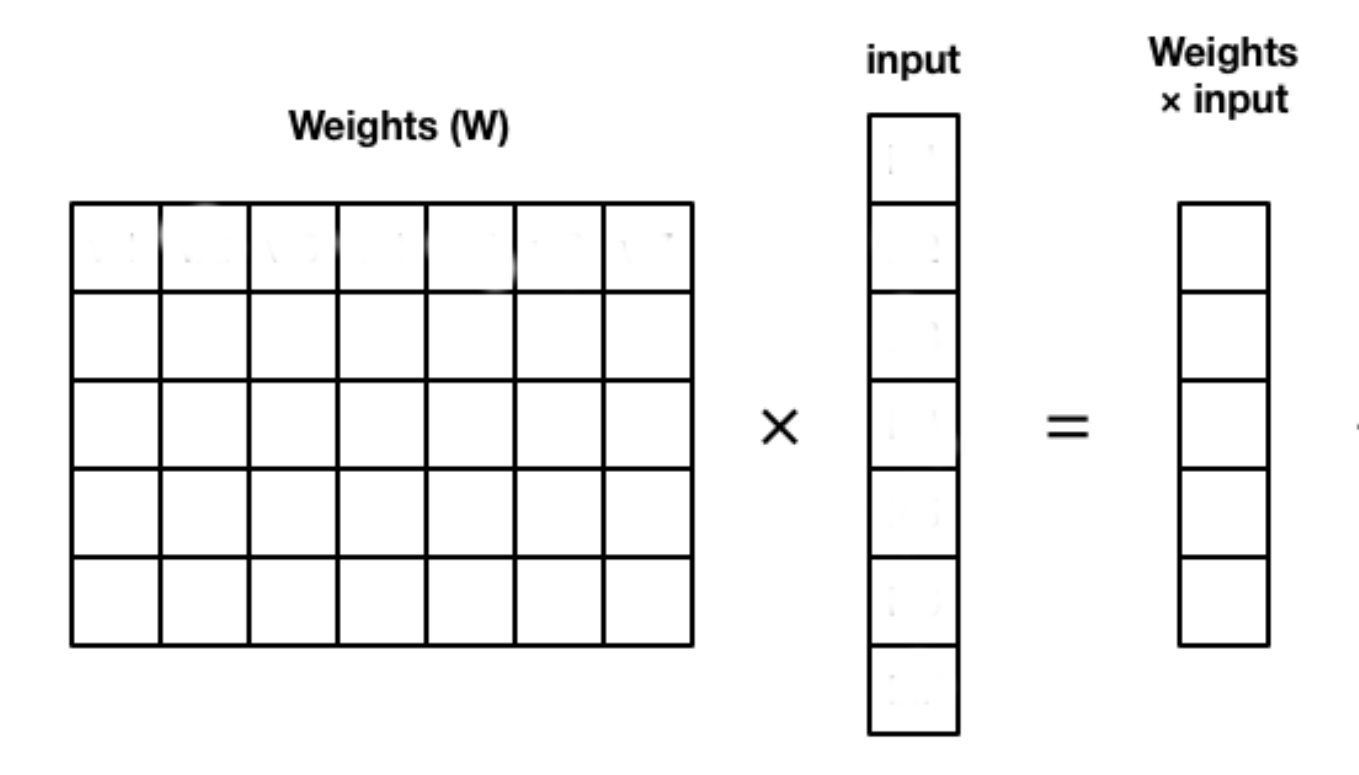

The operation performed by each layer can be written in the form of a

Fully-connected layers (FC) transform an input vector x into a new vector  $\mathbf h$  by multiplying it by a **weight matrix**  $W$  and adding a **bias vector** 

**matrix-vector** multiplication:

A non-linear **activation function** transforms each element of the net

- . **b**
- activation.

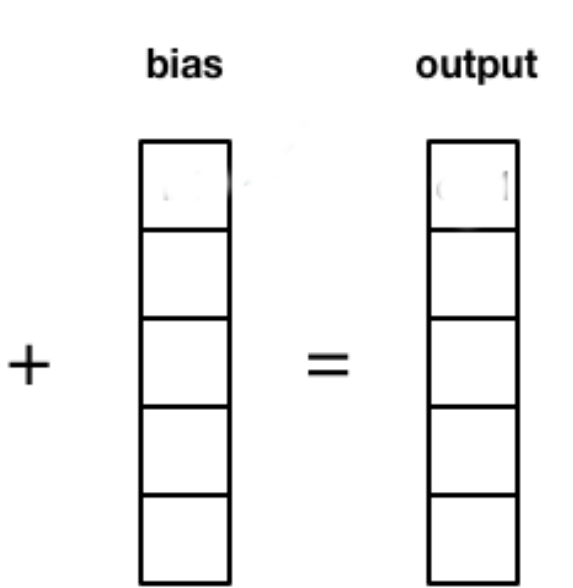

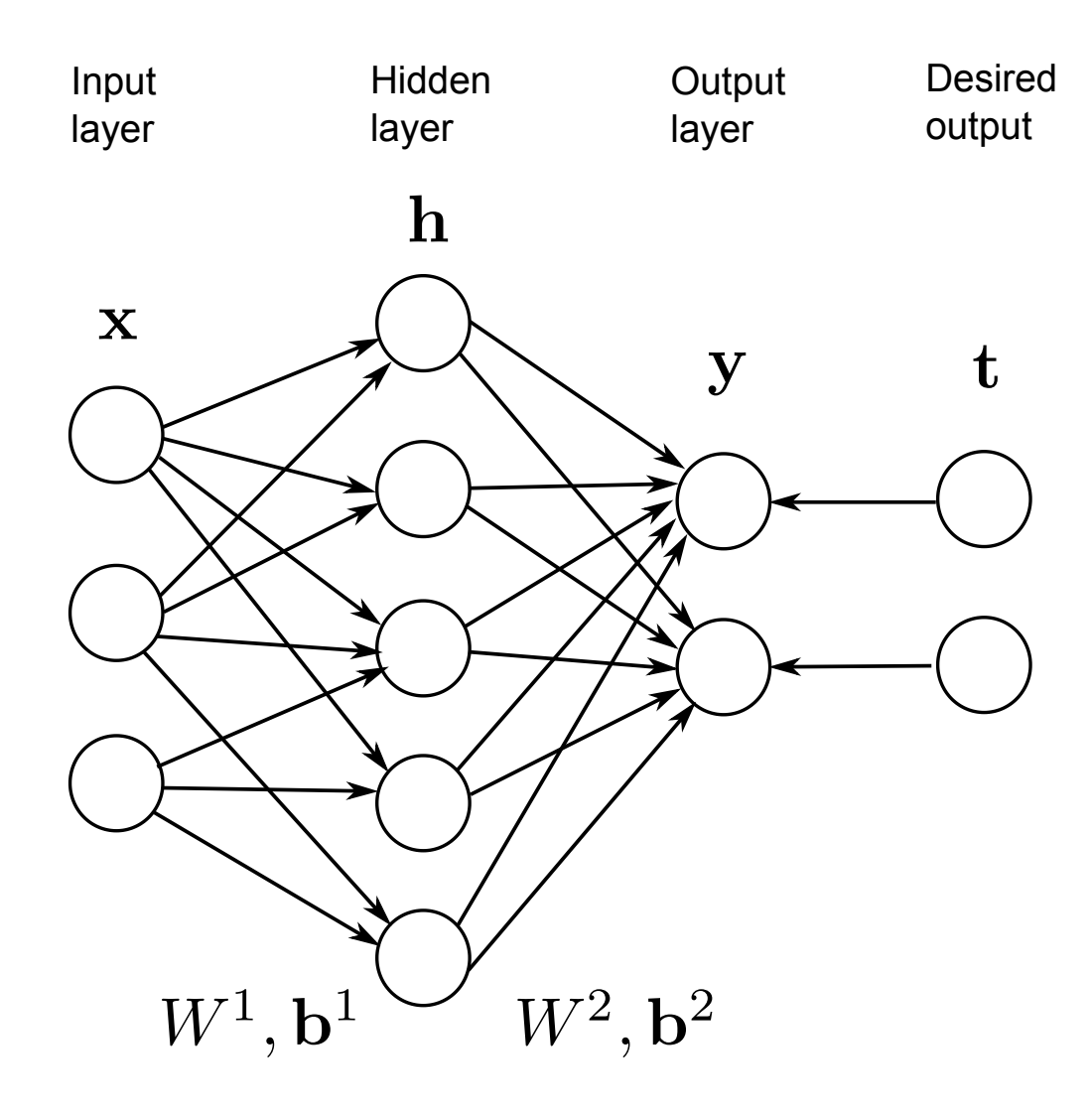

$$
\mathbf{h} = f(\mathbf{net_h}) = f(W^1 \mathbf{x} + \mathbf{b}^1)
$$
  

$$
\mathbf{y} = f(\mathbf{net_y}) = f(W^2 \mathbf{h} + \mathbf{b}^2)
$$

#### **Activation functions**

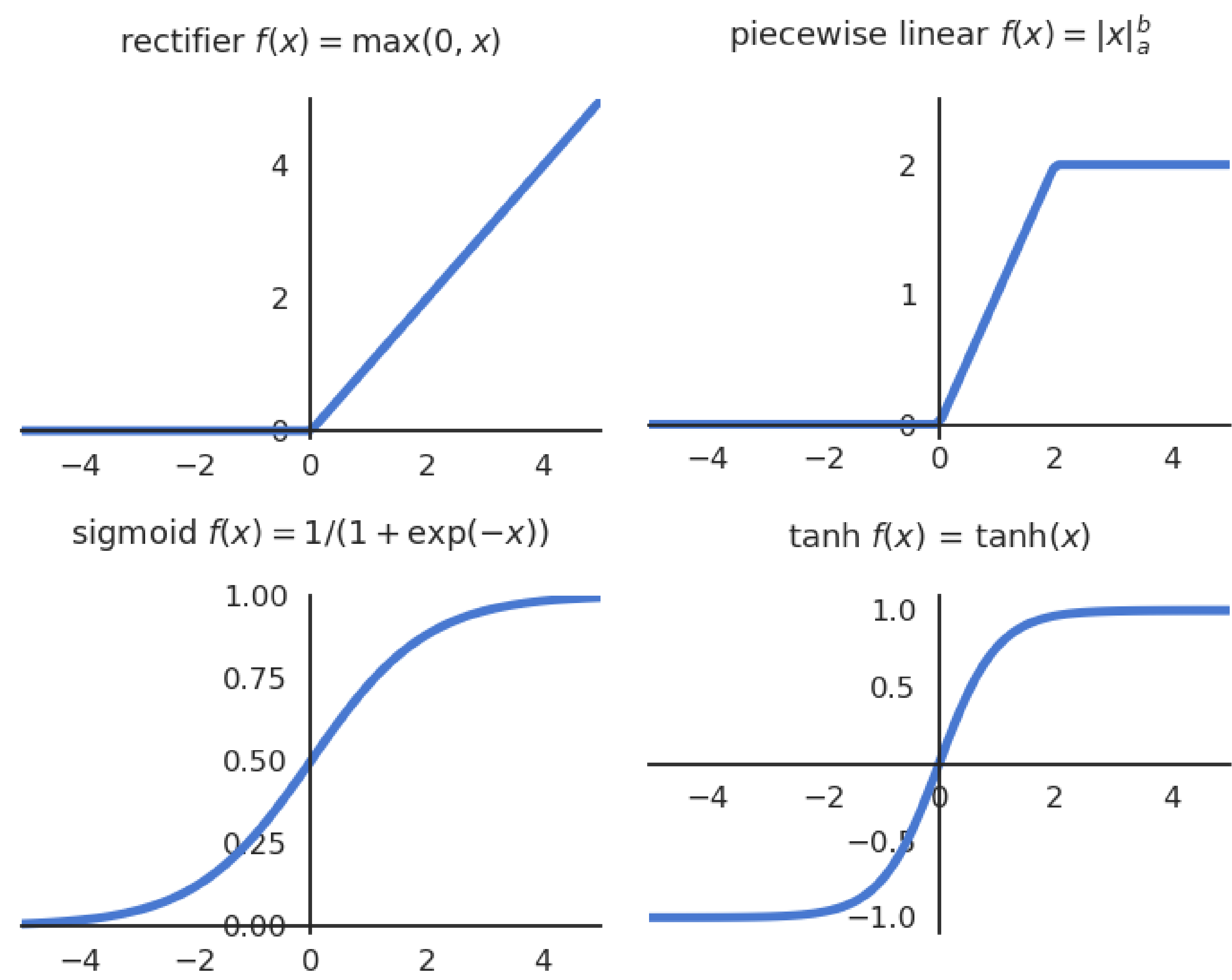

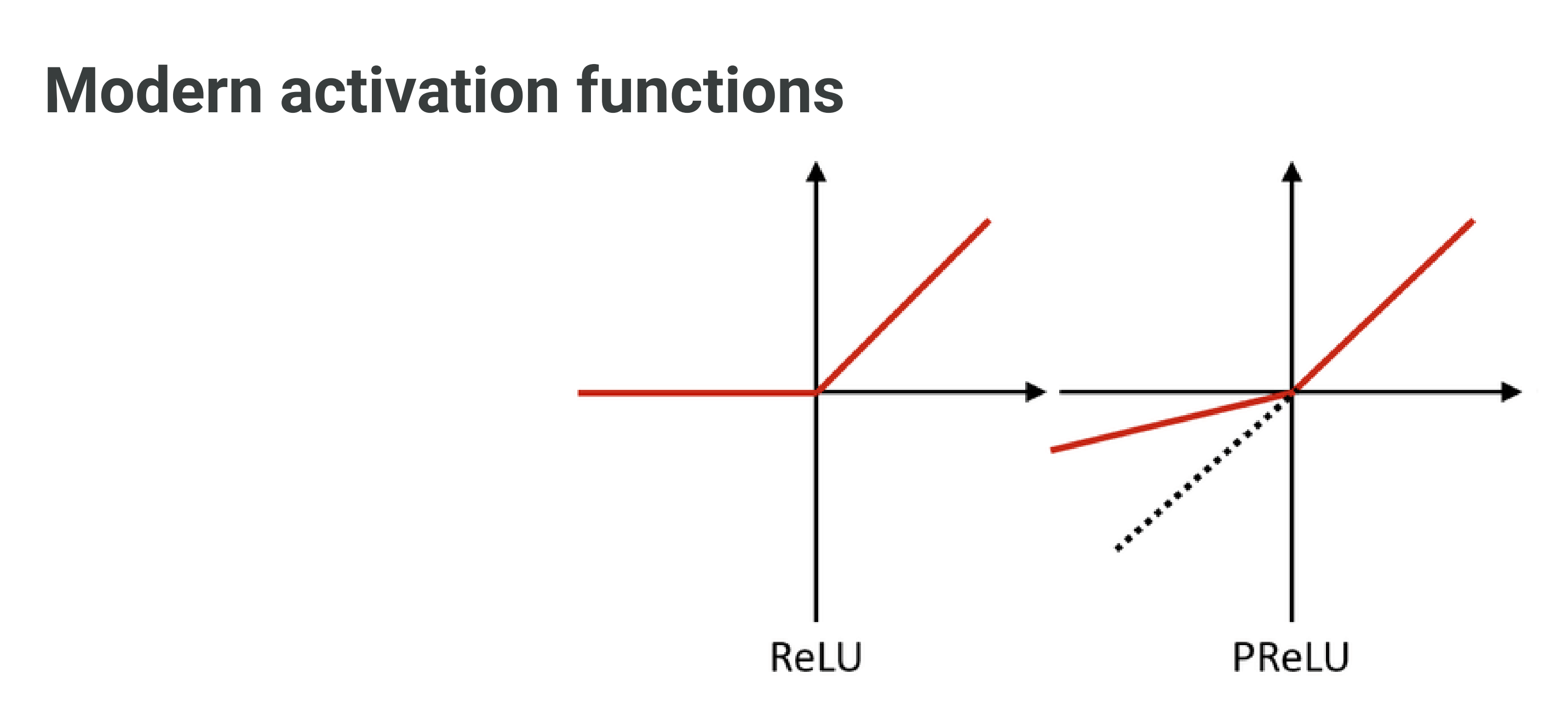

Rectified linear function - ReLU (output is continuous and positive).

Parametric Rectifier Linear Unit - PReLU (output is continuous).

 $\equiv$ 

$$
f(x)=\max(0,x)=\begin{cases} x & \text{if } \\ 0 & \text{o}\end{cases}
$$

$$
f(x) = \begin{cases} x \quad \text{if} \quad x \geq 0 \\ \alpha \, x \quad \text{otherwise} \end{cases}
$$

 $\begin{array}{cc} \text{if} & x \geq 0 \end{array}$  $\rm{otherwise}.$ 

 ${\rm visc}$  .

### **Softmax activation function**

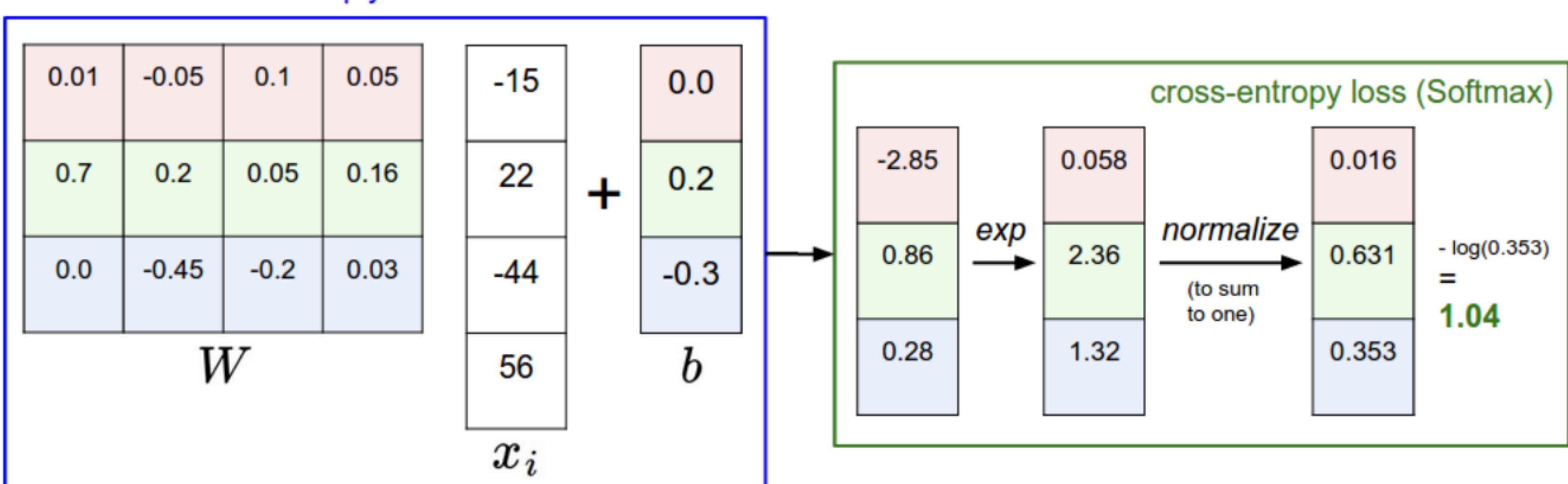

matrix multiply + bias offset

For classification problems, the **softmax** activation function can be used in the output layer to make sure that the sum of the outputs  $\mathbf{y} = \{y_j\}$  over all output neurons is one.

- The higher the net activation  $\mathrm{net}_j$ , the higher the probability that the example belongs to class  $j$ .
- Softmax is not *per se* a transfer function (not local to each neuron), but the idea is similar.

Source <http://cs231n.github.io/linear-classify>

$$
y_j = P(\text{class} = \text{j}) = \frac{\exp(\text{net}_j)}{\sum_k \exp(\text{net}_k)}
$$

#### **Why non-linear activation functions?**

Why not use the linear function  $f(x) = x$  in the hidden layer?

• In practice it does not matter how non-linear the function is (e.g PReLU is almost linear), but there must be at least one non-linearity.

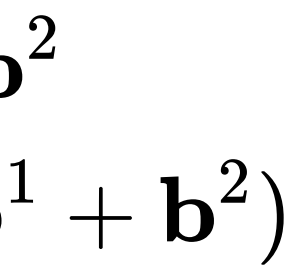

$$
\mathbf{h} = W^1 \mathbf{x} + \mathbf{b}^1
$$

$$
\mathbf{y} = W^2 \mathbf{h} + \mathbf{b}^2
$$

• The equivalent function would be linear...

$$
\mathbf{y} = W^2 (W^1 \mathbf{x} + \mathbf{b}^1) + \mathbf{b}^2
$$
  
=  $(W^2 W^1) \mathbf{x} + (W^2 \mathbf{b}^1 + \mathbf{b}^2)$   
=  $W \mathbf{x} + \mathbf{b}$ 

• Remember Cover's theorem:

 $\equiv$ 

A complex pattern-classification problem, cast in a high dimensional space **non-linearly**, is more likely to be linearly separable than in a low-dimensional space, provided that the space is not densely populated.

#### **Training a MLP : loss functions**

 $\equiv$ 

We have a training set composed of N input/output pairs  $(\mathbf{x}_i, \mathbf{t}_i)_{i=1..N}$ .

- We define a **loss function**  $\mathcal{L}(\theta)$  of the free parameters which should be minimized:
	- For **regression** problems, we take the **mean square error** (mse):

What are the free parameters  $\theta$  (weights  $W^1,W^2$  and biases  $\bf{b}^1,\bf{b}^2$ ) making the prediction  $\bf{y}$  as close as possible from the desired output  $\bf{t}$ ? **Optimization problem**

For **classification** problems, we take the **cross-entropy** or **negative log-likelihood** on a softmax output layer:

$$
\mathbf{t}_{i})_{i=1..N}.
$$

 $\langle \cdot \log y \rangle$ 

$$
\mathcal{L}_{\textnormal{reg}}(\theta) = \mathbb{E}_{\mathbf{x}, \mathbf{t} \in \mathcal{D}}[||\mathbf{t} - \mathbf{y}||^2]
$$

$$
\mathcal{L}_{\text{class}}(\theta) = \mathbb{E}_{\mathbf{x}, \mathbf{t} \sim \mathcal{D}}[-\langle \mathbf{t} \mid
$$

#### **Training a MLP : optimizer**

 $\equiv$ 

To minimize the chosen loss function, we are going to use **stochastic gradient descent** iteratively until the network converges:

- We will see later that other optimizers than SGD can be used.
- The question is now how to compute efficiently these **gradients** w.r.t all the weights and biases. The algorithm to achieve this is called **backpropagation**, which is simply a smart implementation of the
- chain rule.

- 
- 
- $\theta$ <sup>*(θ*)</sup>
- 

$$
\left\{ \begin{aligned} \Delta W^1 &= -\eta\,\nabla_{W^1}\,\mathcal{L}(\theta) \\[1ex] \Delta \mathbf{b}^1 &= -\eta\,\nabla_{\mathbf{b}^1}\,\mathcal{L}(\theta) \\[1ex] \Delta W^2 &= -\eta\,\nabla_{W^2}\,\mathcal{L}(\theta) \\[1ex] \Delta \mathbf{b}^2 &= -\eta\,\nabla_{\mathbf{b}^2}\,\mathcal{L}(\theta) \end{aligned} \right.
$$

## **2 - Backpropagation**

#### **Backpropagation on a shallow network**

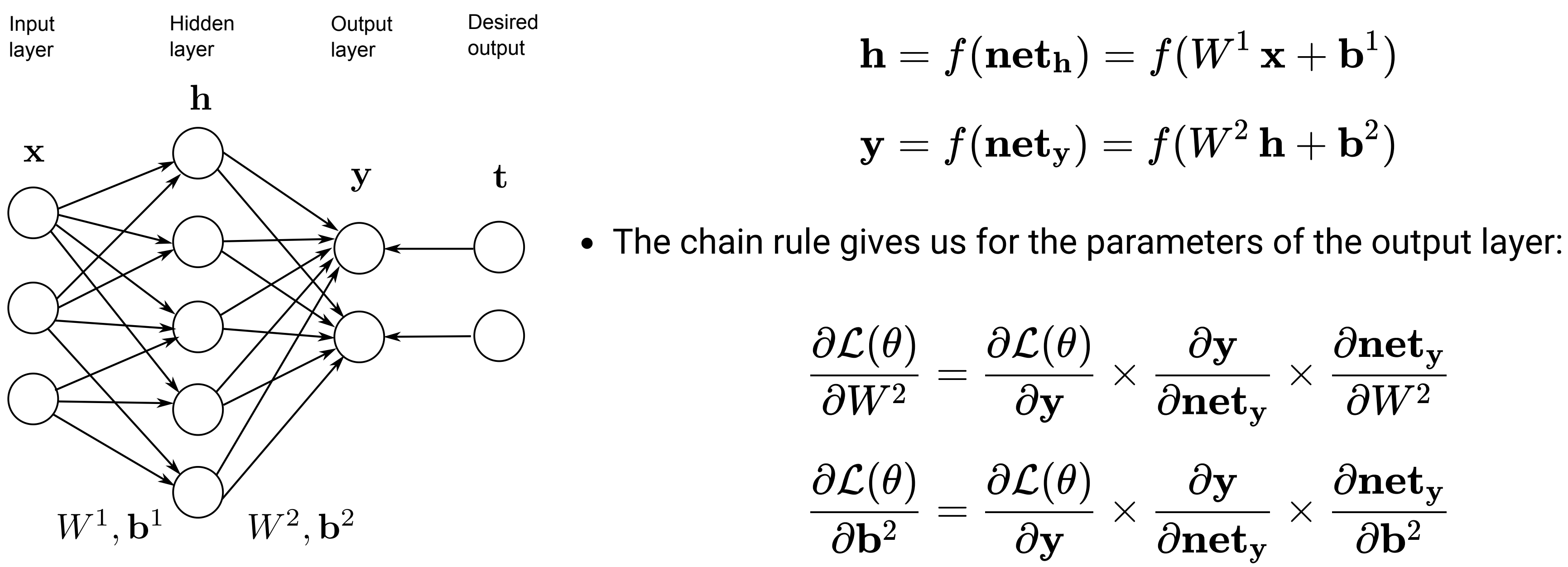

• and for the hidden layer:

 $\equiv$ 

$$
\begin{aligned} \frac{\partial \mathcal{L}(\theta)}{\partial W^1} &= \frac{\partial \mathcal{L}(\theta)}{\partial \mathbf{y}} \times \frac{\partial \mathbf{y}}{\partial \mathbf{net_y}} \times \frac{\partial \mathbf{net_y}}{\partial \mathbf{h}} \\ \frac{\partial \mathcal{L}(\theta)}{\partial \mathbf{b}^1} &= \frac{\partial \mathcal{L}(\theta)}{\partial \mathbf{y}} \times \frac{\partial \mathbf{y}}{\partial \mathbf{net_y}} \times \frac{\partial \mathbf{net_y}}{\partial \mathbf{h}} \end{aligned}
$$

• If we can compute all these partial derivatives / gradients individually, the problem is solved.

$$
\mathbf{net_h}) = f(W^1 \mathbf{x} + \mathbf{b}^1)
$$
  

$$
\mathbf{net_y}) = f(W^2 \mathbf{h} + \mathbf{b}^2)
$$

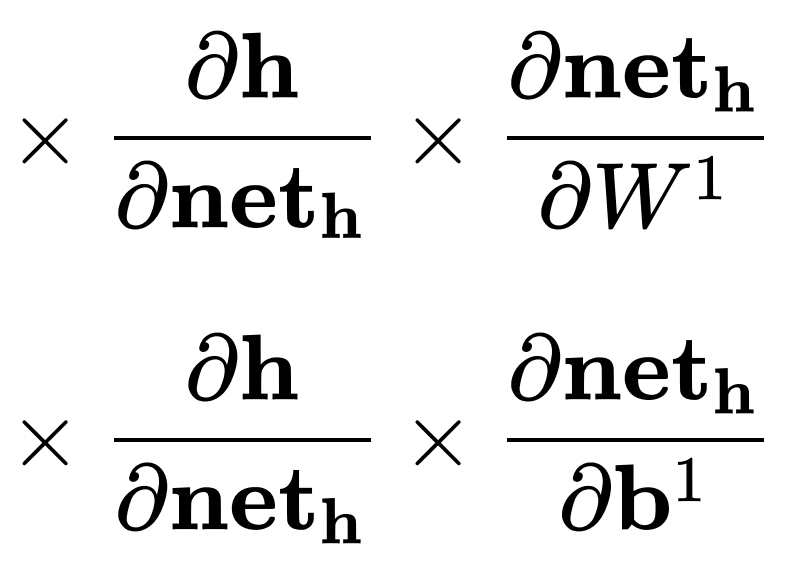

#### **Gradient of the loss function**

- We have already seen for the linear algorithms that the derivative of the loss function w.r.t the net activation of the output  $\mathbf{net_y}$  is proportional to the **prediction error**  $\mathbf{t} - \mathbf{y}$ :
	- **nd** mse for regression:

 $\equiv$ 

- The output error is going to appear in all partial derivatives, i.e. in all learning rules.
- The backpropagation algorithm is sometimes called **backpropagation of the error**.  $\bullet$

 $(\mathbf{t} - \mathbf{y})$ 

cross-entropy using a softmax output layer:

• 
$$
\delta_{\bf y} = - \frac{\partial l(\theta)}{\partial {\bf net}_{\bf y}}
$$
 is called the output error.

$$
\delta_\mathbf{y} = -\frac{\partial l_\text{reg}(\theta)}{\partial \mathbf{net}_\mathbf{y}} = -\frac{\partial l_\text{reg}(\theta)}{\partial \mathbf{y}} \times \frac{\partial \mathbf{y}}{\partial \mathbf{net}_\mathbf{y}} = 2\left(\mathbf{t} - \mathbf{y}\right)f'(\mathbf{net}_\mathbf{y})
$$

$$
\delta_{\mathbf{y}} = -\frac{\partial l_{\text{class}}(\theta)}{\partial \textbf{net}_{\mathbf{y}}} = (1
$$

#### **Gradient in the output layer**

 $\equiv$ 

We now have everything we need to train the output layer:

i.e. exactly the same delta learning rule as a softmax linear classifier or multiple linear regression using the vector  $\mathbf h$  as an input.

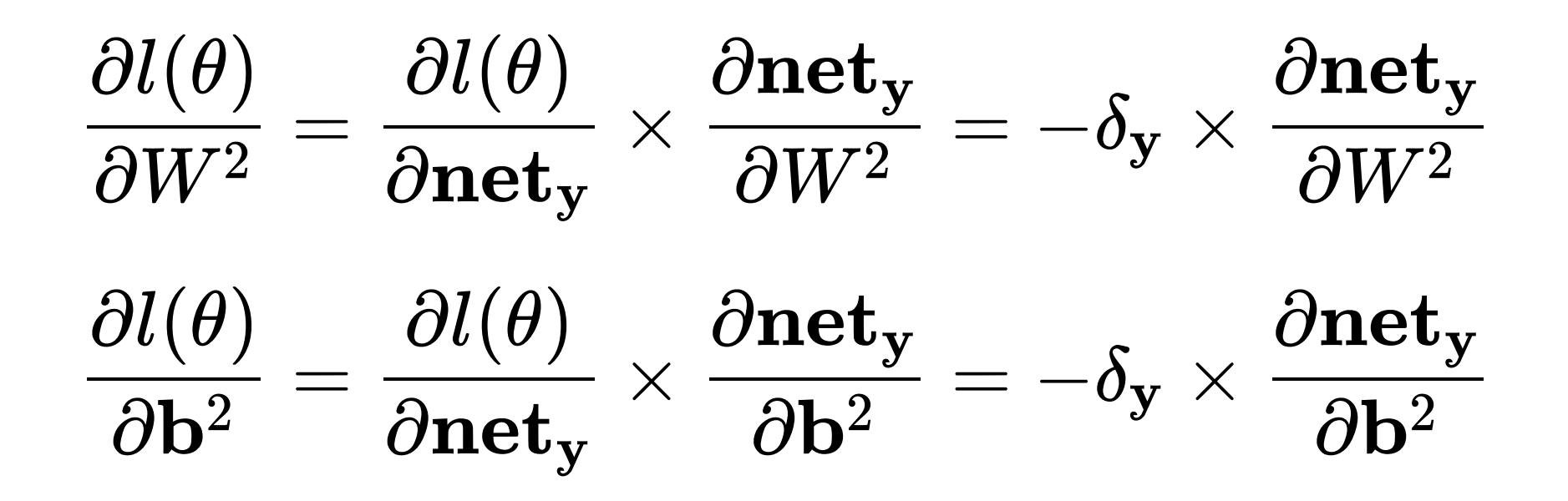

 $\mathbf{A}\mathbf{s} \mathop{\mathbf{net}}_\mathbf{y} = W^2 \, \mathbf{h} + \mathbf{b}^2$  , we get for the cross-entropy loss:

$$
\frac{\partial l(\theta)}{\partial W^2} = -\delta_{\mathbf{y}} \times \mathbf{h}^T \ \ \text{and} \ \ \frac{\partial l(\theta)}{\partial \mathbf{b}^2} = -\delta_{\mathbf{y}}
$$

$$
\left\{\begin{aligned} \Delta W^2 &= \eta \, \delta_{\mathbf{y}} \times \mathbf{h}^T = \eta \left(\mathbf{t} - \mathbf{y}\right) \times \mathbf{h}^T \\\\ \Delta \mathbf{b}^2 &= \eta \, \delta_{\mathbf{y}} = \eta \left(\mathbf{t} - \mathbf{y}\right) \end{aligned}\right.
$$

### **Gradient in the hidden layer**

Let's note  $\delta_{\bf h}$  the **hidden error**, i.e. minus the gradient of the loss function w.r.t the net activation of the hidden layer:

$$
\delta_{\bf h}=-\frac{\partial l(\theta)}{\partial{\bf n}\bf{e}t_{\bf h}}=-\frac{\partial l(\theta)}{\partial{\bf n}\bf{e}t_{\bf y}}\times\frac{\partial{\bf n}\bf{e}t_{\bf y}}{\partial{\bf h}}\times\frac{\partial{\bf h}}{\partial{\bf n}\bf{e}t_{\bf h}}=\delta_{\bf y}\times\frac{\partial{\bf n}\bf{e}t_{\bf y}}{\partial{\bf h}}\times\frac{\partial{\bf h}}{\partial{\bf n}\bf{e}t_{\bf h}}
$$

Using this hidden error, we can compute the gradients w.r.t  $W^1$  and  $\mathbf{b}^1$ :

$$
\begin{aligned} \frac{\partial l(\theta)}{\partial W^1} &= \frac{\partial l(\theta)}{\partial \textbf{net}_\textbf{h}} \times \frac{\partial \textbf{net}_\textbf{h}}{\partial W^1} = -\delta_\textbf{h} \times \frac{\partial \textbf{net}_\textbf{h}}{\partial W^1} \\ \frac{\partial l(\theta)}{\partial \textbf{b}^1} &= \frac{\partial l(\theta)}{\partial \textbf{net}_\textbf{h}} \times \frac{\partial \textbf{net}_\textbf{h}}{\partial \textbf{b}^1} = -\delta_\textbf{h} \times \frac{\partial \textbf{net}_\textbf{h}}{\partial \textbf{b}^1} \end{aligned}
$$

 $\textsf{As} \ \textbf{net}_{\textbf{h}} = W^1 \ \textbf{x} + \textbf{b}^1$ , we get:

$$
\begin{aligned} \frac{\partial l(\theta)}{\partial W^1} &= -\delta_{\bf h} \times {\bf x}^T \\ \frac{\partial l(\theta)}{\partial {\bf b}^1} &= -\delta_{\bf h} \end{aligned}
$$

#### **Gradient in the hidden layer**

If we know the **hidden error**  $\delta_{\bf h}$ , the update rules for the input weights  $W^1$  and  ${\bf b}^1$  also take the form of the delta learning rule:

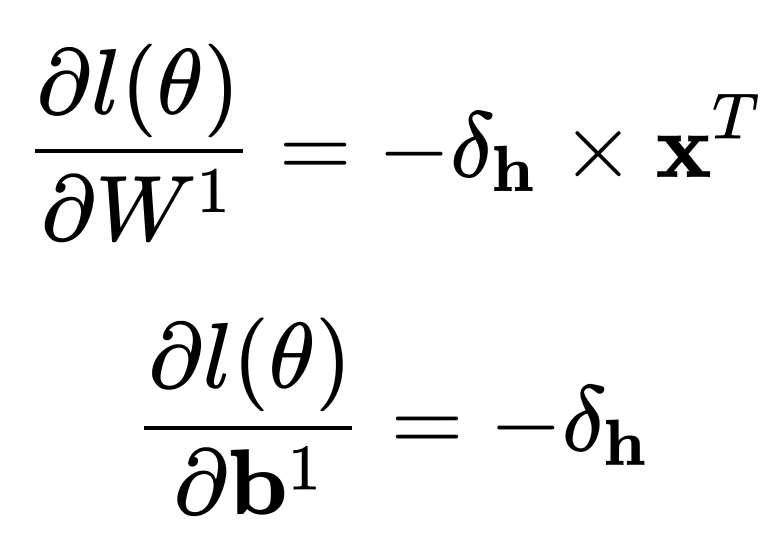

$$
\begin{cases}\Delta W^1=\eta\,\delta_{\bf h}\times{\bf x}\\ \\ \Delta{\bf b}^1=\eta\,\delta_{\bf h}\end{cases}
$$

• This is the classical form eta \* error \* input.

 $\equiv$ 

All we need to know is the **backpropagated error**  $\delta_{\bf h}$  and we can apply the delta learning rule!

*T*

#### **Backpropagated error**

 $\equiv$ 

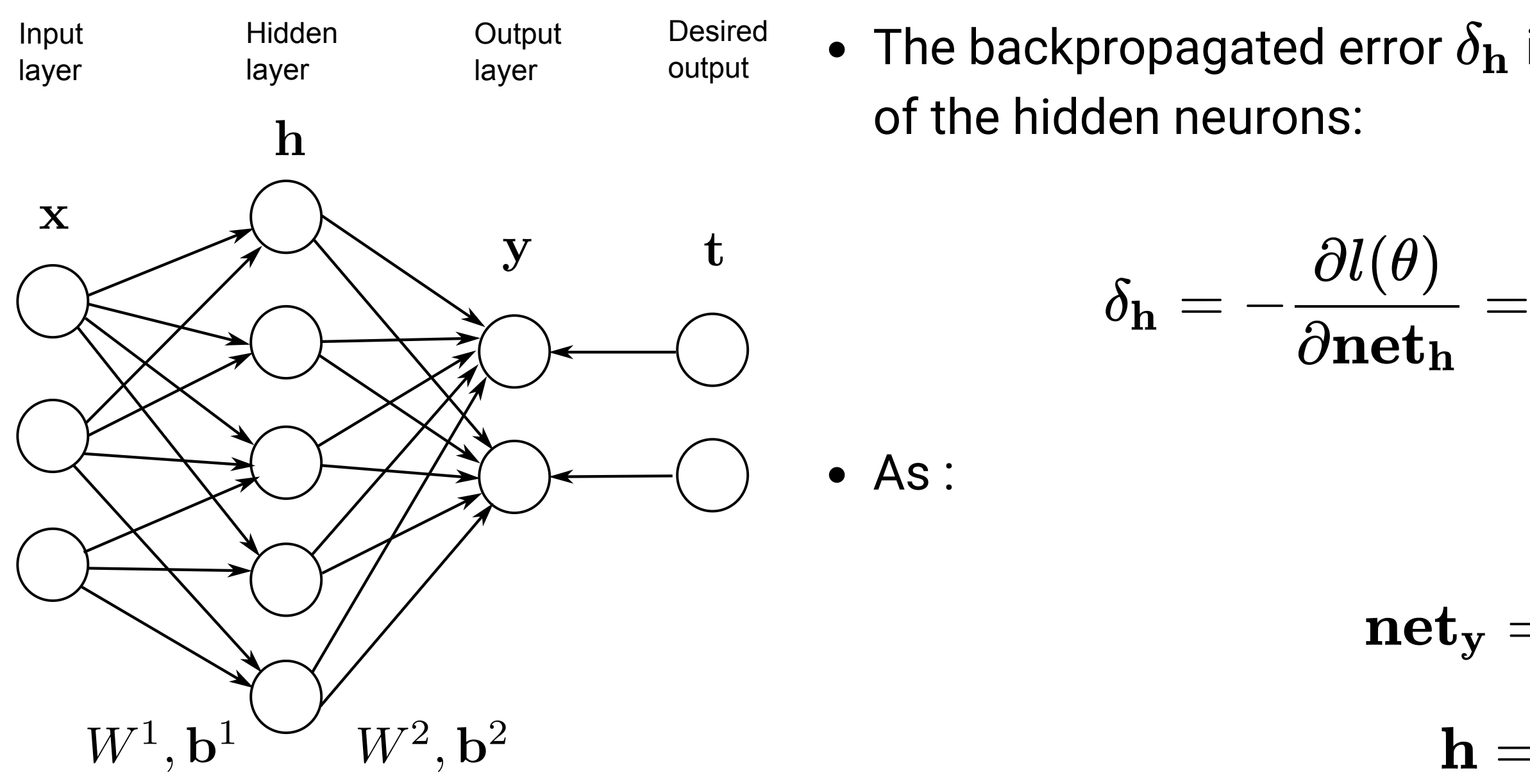

we obtain:

- $\delta_{\bf h} =$
- If  ${\bf h}$  and  $\delta_{\bf h}$  have  $K$  elements and  ${\bf y}$  and  $\delta_{\bf y}$  have  $C$  elements, the matrix  $W^2$  is  $C\times K$  as  $W^2\times {\bf h}$ must be a vector with  $C$  elements.
- $(W^2)^T\times\delta_{\mathbf y}$  is therefore a vector with  $K$  elements, which is then multiplied element-wise with the derivative of the transfer function to obtain  $\delta_{\bf h}$ .

The backpropagated error  $\delta_{\bf h}$  is a vector assigning an error to each

$$
\frac{\partial \mathbf{h}}{\partial \mathbf{h}} = \delta_{\mathbf{y}} \times \frac{\partial \mathbf{net}_{\mathbf{y}}}{\partial \mathbf{h}} \times \frac{\partial \mathbf{h}}{\partial \mathbf{net}_{\mathbf{h}}}
$$

$$
\mathbf{net}_{\mathbf{y}}=W^2\,\mathbf{h}+\mathbf{b}^2
$$

$$
\mathbf{h} = f(\mathbf{net_h})
$$

$$
f'(\mathbf{net_h}) \, (W^2)^T \times \delta_\mathbf{y}
$$

### **Backpropagation for a shallow MLP**

For a shallow MLP with one hidden layer:

is **backpropagated** to the hidden layer:

what allows to apply the delta learning rule to all parameters:

 $\equiv$ 

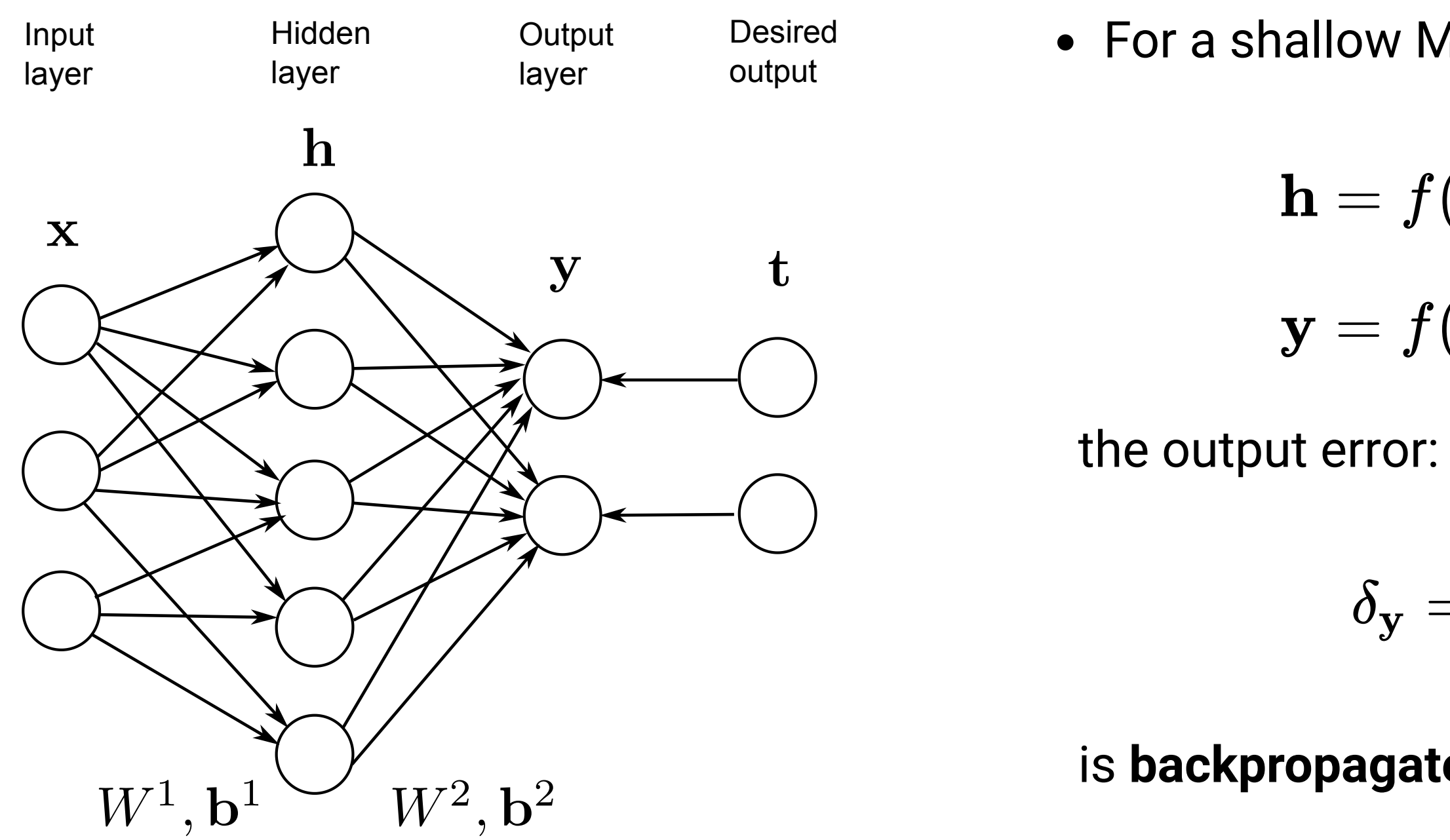

$$
\mathbf{h} = f(\mathbf{net_h}) = f(W^1\,\mathbf{x} + \mathbf{b}^1)
$$

$$
\mathbf{y} = f(\mathbf{net}_{\mathbf{y}}) = f(W^2 \, \mathbf{h} + \mathbf{b}^2)
$$

$$
\delta_{\mathbf{y}} = -\frac{\partial l(\theta)}{\partial \mathbf{net}_{\mathbf{y}}} = (\mathbf{t} - \mathbf{y})
$$

$$
\delta_{\bf h} = f'({\bf net_h}) \, (W^2)^T \times \delta_{\bf y}
$$

 $\overline{T}$ 

$$
\begin{cases}\Delta W^2 = \eta \, \delta_{\mathbf{y}} \times \mathbf{h} \\
\Delta \mathbf{b}^2 = \eta \, \delta_{\mathbf{y}} \\
\Delta W^1 = \eta \, \delta_{\mathbf{h}} \times \mathbf{x} \\
\Delta \mathbf{b}^1 = \eta \, \delta_{\mathbf{h}}\n\end{cases}
$$

*T*

#### **Derivative of the activation functions**

Threshold and sign functions are not differentiable, we simply consider the derivative is 1.

The logistic or sigmoid function has the nice property that its derivative can be expressed as a function of itself:

$$
f(x)=\begin{cases} 1\quad\text{if}\quad x\geq 0\\ 0\text{ or }1\quad\text{otherwise}.\end{cases}
$$

$$
\rightarrow \qquad f'(x)=1
$$

$$
f(x)=\frac{1}{1+\exp(-x)} \qquad \rightarrow \qquad f'(x)=f(x)\left(1-f(x)\right)
$$

• The hyperbolic tangent function too:

$$
f(x) = \tanh(x) \qquad \to \qquad f'(x) = 1 - f(x)^2
$$

• ReLU is even simpler:

$$
f(x)=\max(0,x)=\begin{cases} x & \text{if}\quad x\geq 0\\ 0 & \text{otherwise.}\end{cases}\quad\to\quad
$$

$$
f'(x)=\begin{cases} 1 & \text{if}\quad x\geq 0\\ 0 & \text{otherwise.}\end{cases}
$$

#### **What is backpropagated?**

 $\equiv$ 

Let's have a closer look at what is backpropagated using single neurons and weights.

The output neuron  $y_k$  computes:

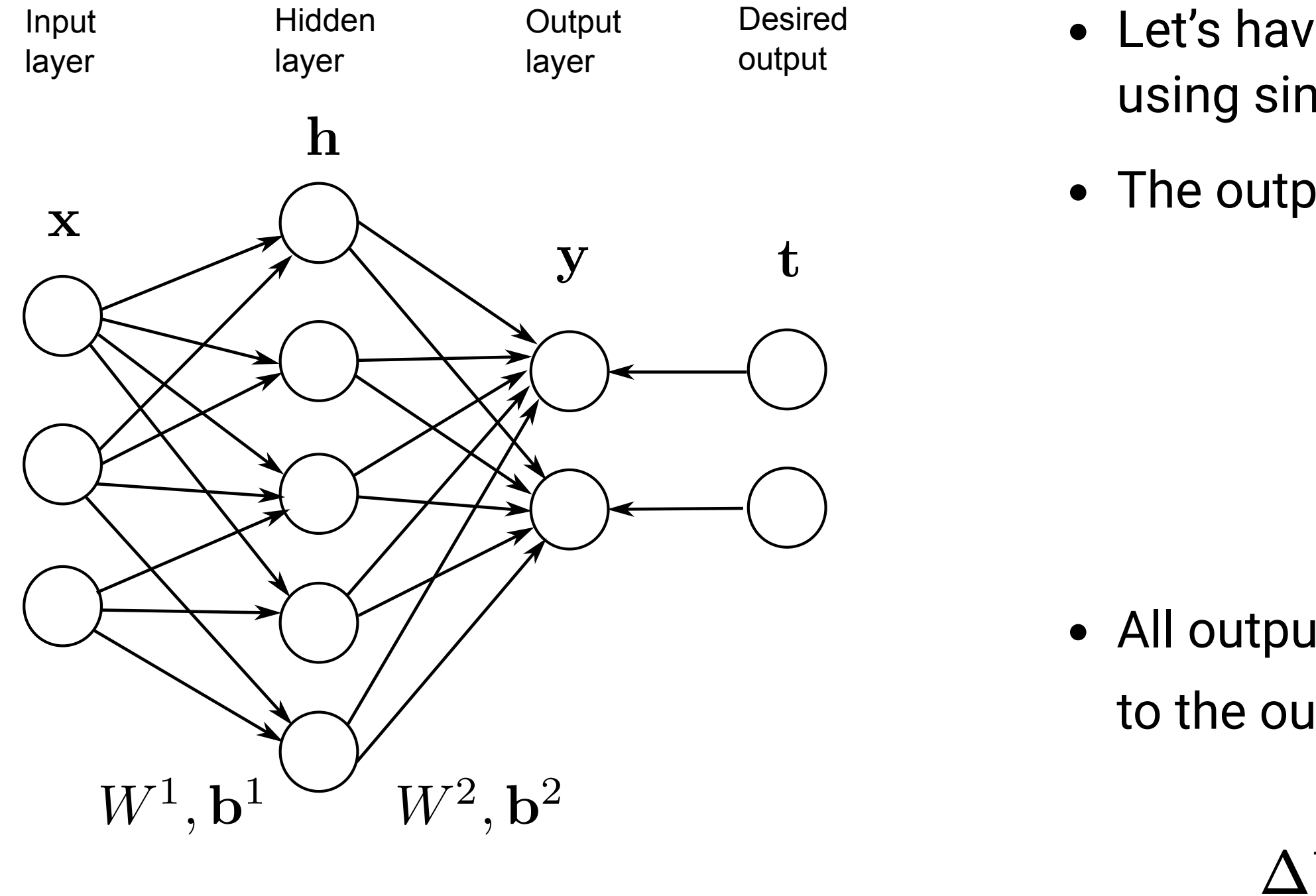

$$
y_k=f(\sum_{j=1}^K W_{jk}^2\,h_j+b_k^2)
$$

This is possible because we know the output error directly from the data  $t_k$ .

All output weights  $W_{jk}^2$  are updated proportionally to the output error of the neuron  $y_k$ :

$$
W_{jk}^2 = \eta \, \delta_{y_k} \, h_j = \eta \left( t_k - y_k \right) h_j
$$

#### **What is backpropagated?**

 $\equiv$ 

We want to learn the hidden weights  $W^1_{ij}$  using the delta learning rule:

but we do not know the ground truth of the hidden neuron in the data:

We need to **estimate** the backpropagated error using the output error.

The hidden neuron  $h_j$  computes:

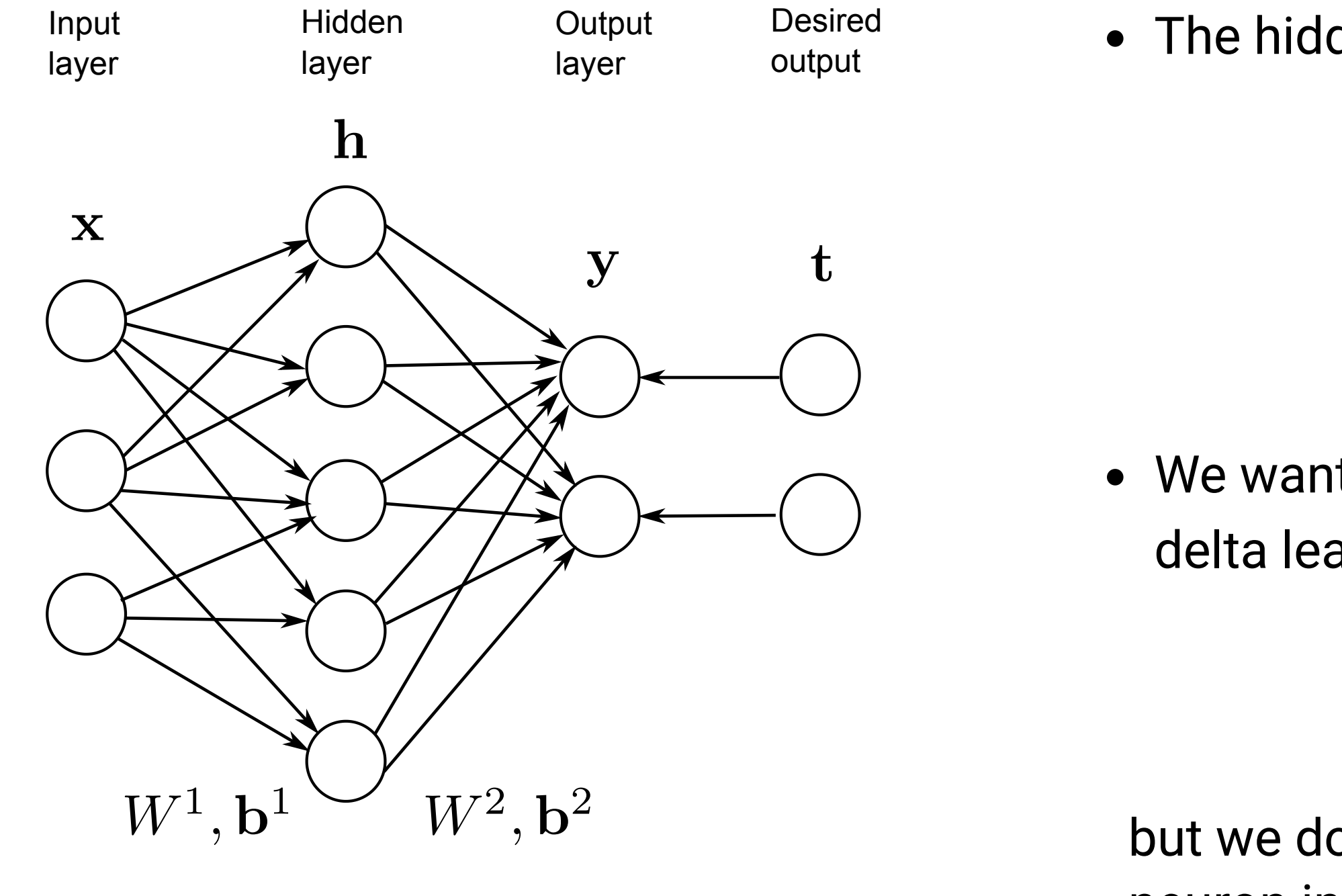

$$
h_j=f(\sum_{i=1}^d W^1_{ij}\,x_i+b^1_j)
$$

$$
\Delta W^1_{ij} = \eta \, \delta_{h_j} \: x_i
$$

$$
\delta_{h_j}=(?-h_j)
$$

### **What is backpropagated?**

The backpropagated error is an **average** of the output errors  $\delta_{y_k}$ , weighted by the output weights between the hidden

- neuron  $h_j$  and the output neurons  $y_k$ .
- The backpropagated error is the **contribution** of each hidden neuron  $h_j$  to the output error:
	- If there is no output error, there is no hidden error.
	- If a hidden neuron sends **strong weights**  $|W_{jk}^2|$  to an output neuron  $y_k$  with a strong prediction error  $\delta_{y_k}$ , this means that it participates strongly to the output error and should learn from it.  $\frac{2}{2ik} |$  to an output neuron  $y_k$
	- If the weight  $|W_{jk}^2|$  is small, it means that the hidden neuron does not take part in the output error. 2

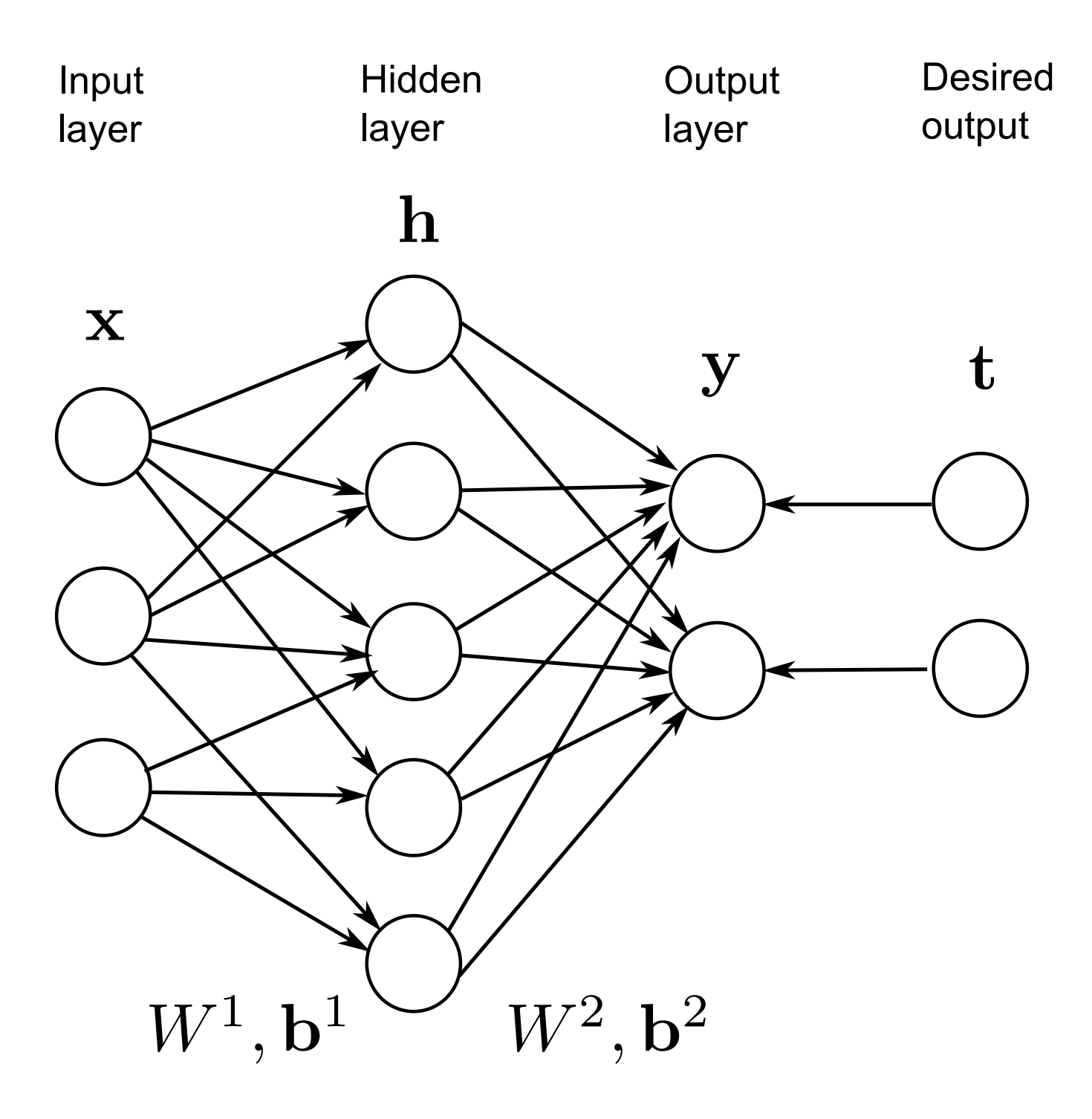

 $\equiv$ 

$$
\delta_{\mathbf{h}} = f'(\mathbf{net_h}) \, (W^2)^T \times \delta_{\mathbf{y}}
$$

• If we omit the derivative of the transfer function, the backpropagated error for the hidden neuron  $h_j$  is:

$$
\delta_{h_j} = -\sum_{k=1}^C W_{jk}^2\,\delta_{y_k}
$$

#### **MLP: the universal approximation theorem**

#### **Cybenko, 1989**

Let  $\varphi()$  be a nonconstant, bounded, and monotonically-increasing continuous function. Let  $I_{m_0}$  denote the  $m_0$ -dimensional unit hypercube  $[0,1]^{m_0}$  . The space of continuous functions on  $I_{m_0}$  is denoted by  $C(I_{m_0})$ . Then, given any function  $f\in C(I_{m_0})$  and  $\epsilon>0$ , there exists an integer  $m_1$  and  $s$ ets of real constants  $\alpha_i, b_i$  and  $w_{ij} \in \Re$ , where  $i=1,...,m_1$  and  $j=1,...,m_0$  such that we may define:

as an approximate realization of the function f; that is,

**Universal approximation theorem**

$$
F(\mathbf{x}) = \sum_{i=1}^{m_1} \alpha_i \cdot \varphi\left(\sum_{j=1}^{m_0} w_{ij} \cdot x_j + b\right.
$$

$$
_{ij}\cdot x_{j}+b_{i}\Biggr)
$$

$$
|F(\mathbf{x}) - f(\mathbf{x})| < \epsilon
$$

for all  $x\in I_m.$ 

 $\equiv$ 

This theorem shows that for  $\mathsf{any}$  input/output mapping function  $f$  in supervised learning, there exists a MLP with  $m_1$  neurons in the hidden layer which is able to approximate it with a desired precision!

#### **Properties of MLP**

 $\equiv$ 

- The universal approximation theorem only proves the existence of a shallow MLP with  $m_1$  neurons in the hidden layer that can approximate any function, but it does not tell how to find this number.
- A rule of thumb to find this number is that the generalization error is empirically close to:

where  $\rm VC_{dim}(MLP)$  is the total number of weights and biases in the model, and  $N$  the number of training samples.

- The more neurons in the hidden layer, the better the training error, but the worse the generalization error (overfitting).
- The optimal number should be found with cross-validation methods.
- For most functions, the optimal number  $m_1$  is high and becomes quickly computationally untractable. We need to go deep!

$$
\epsilon = \frac{\text{VC}_{\text{dim}}(\text{MLP})}{N}
$$

### **3 - Deep neural networks**

#### **Deep Neural Network**

A MLP with more than one hidden layer is a **deep neural network**.

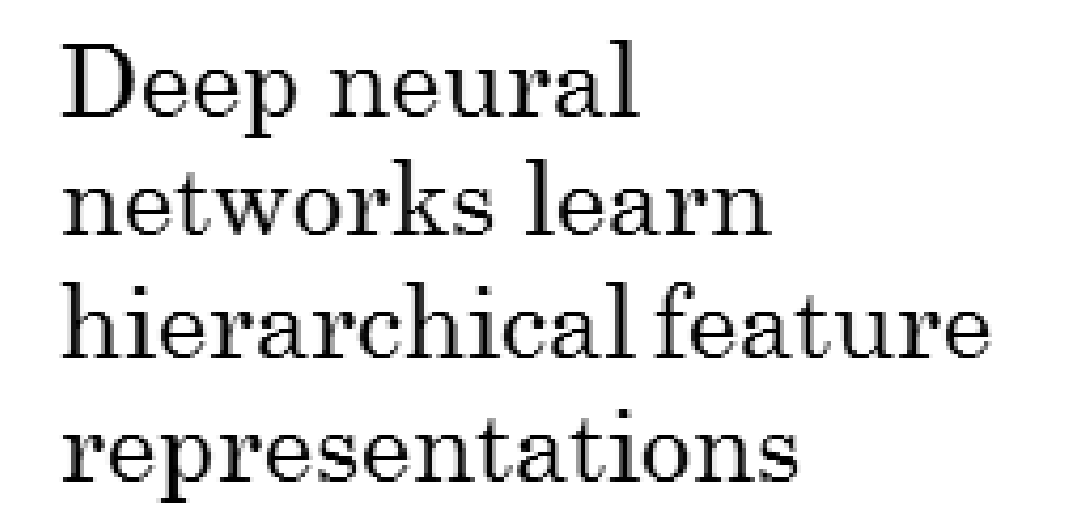

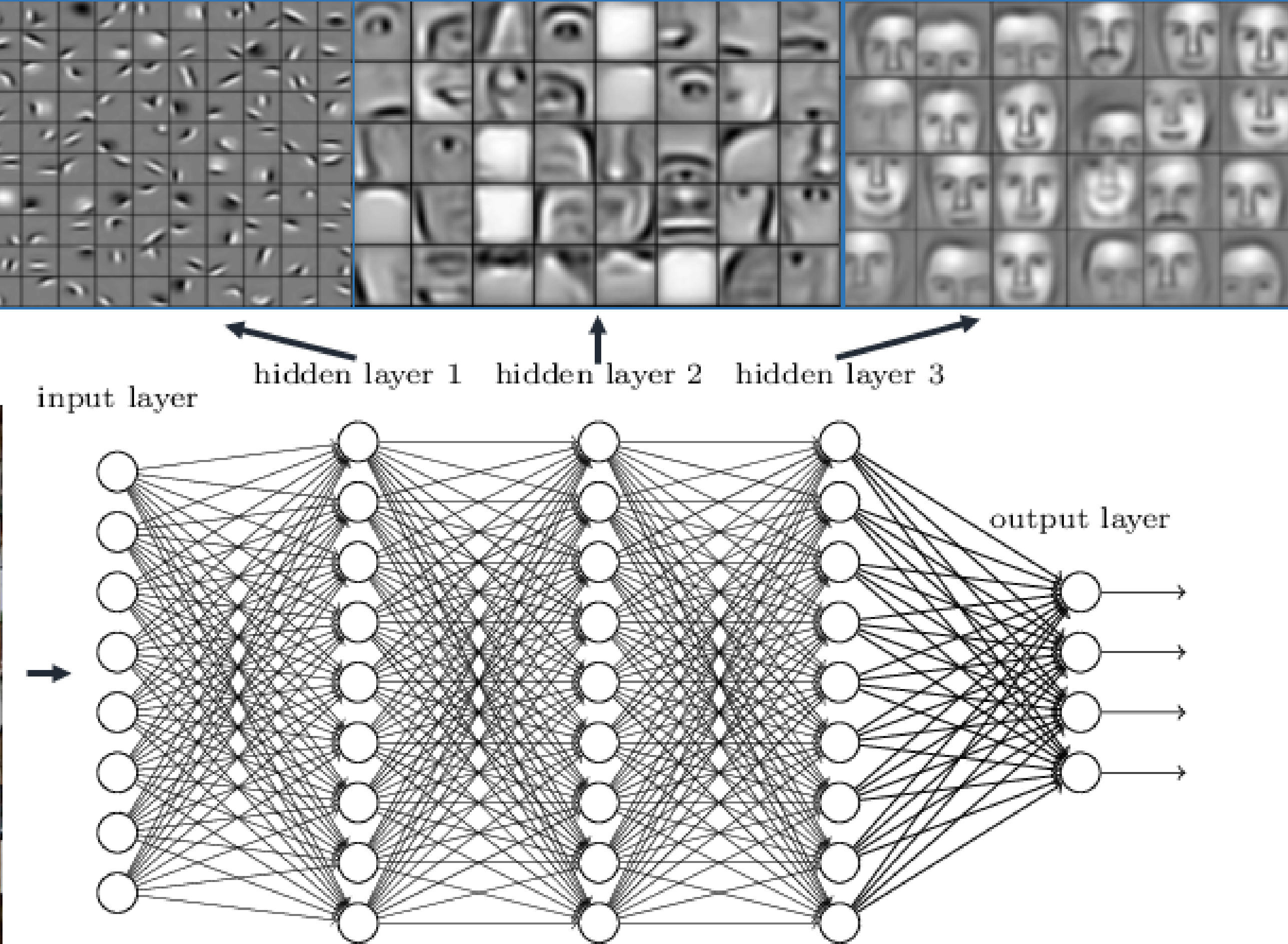

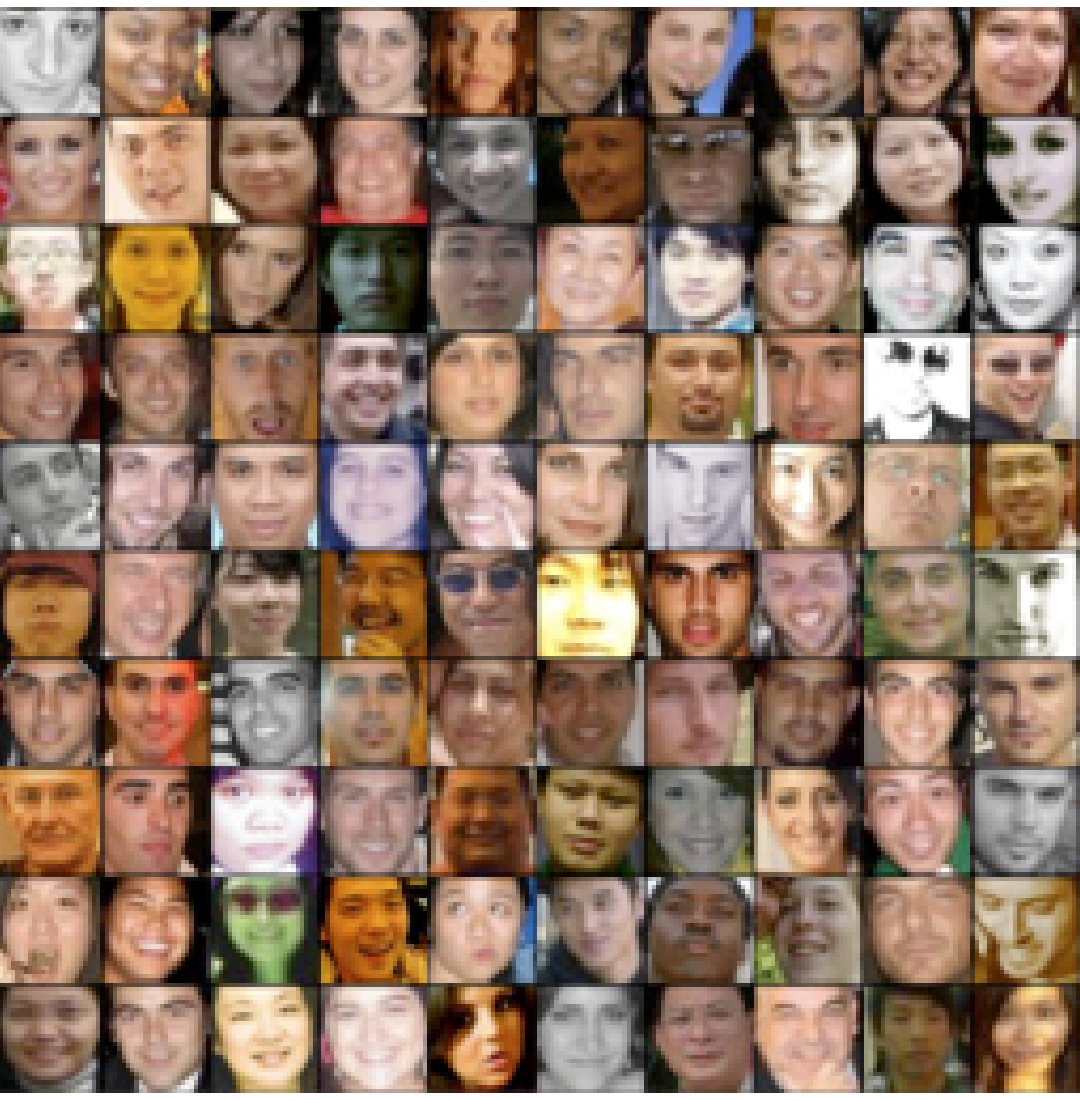

#### **Backpropagation for deep neural networks**

Backpropagation still works if we have many hidden layers  $\mathbf{h}_1,\ldots,\mathbf{h}_n$ :

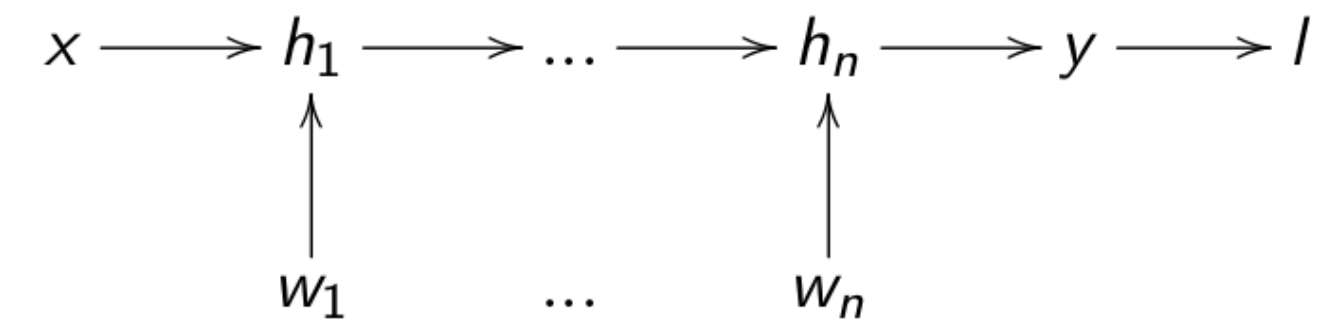

If each layer is differentiable, i.e. one can compute its gradient  $\frac{U_{11k}}{\partial \mathbf{h}_{11}...}$ , we can chain **backwards** each partial derivatives to know how to update each layer:

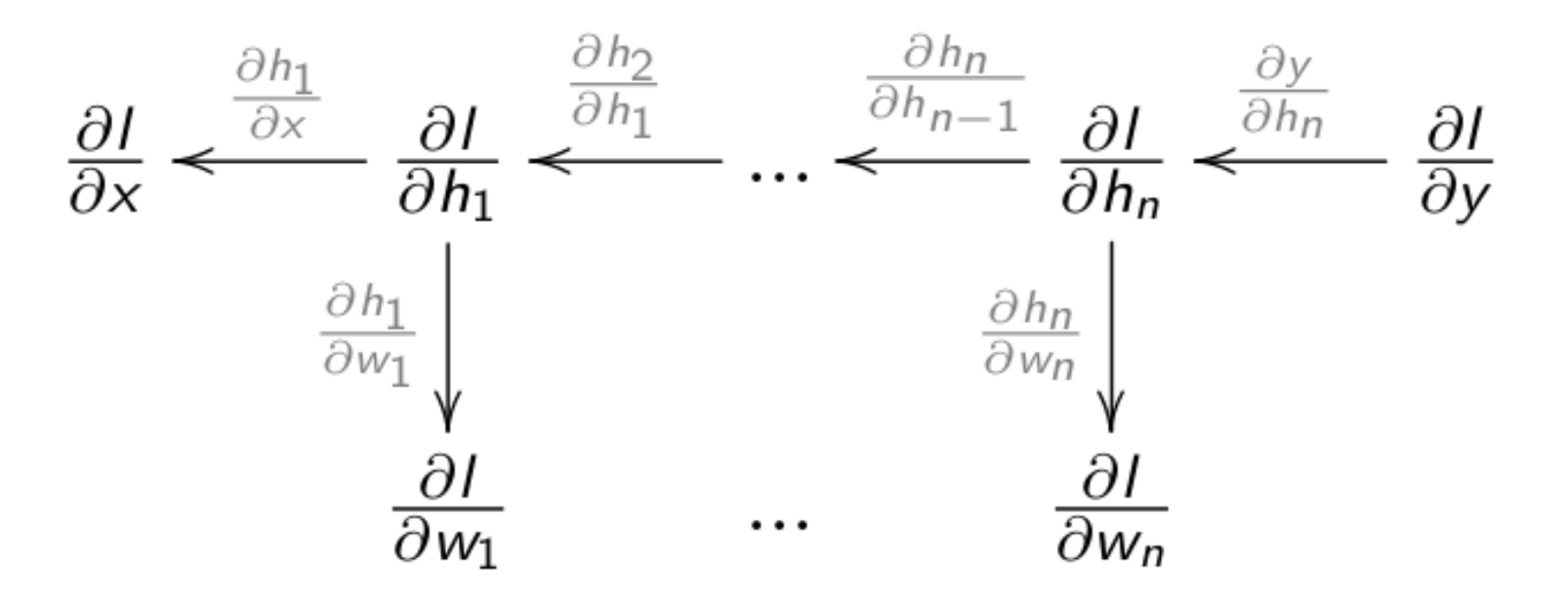

**Backpropagation** is simply an efficient implementation of the chain rule: the partial derivatives are iteratively reused in the backwards phase.

 $\equiv$ 

∂**h***k*−1 ∂**h***<sup>k</sup>*

# **Gradient of a fully connected layer**

A fully connected layer transforms an input vector  $\mathbf{h}_{k-1}$  into an output vector  $\mathbf{h}_k$  using a weight matrix  $W^{k}$ , a bias vector  $\mathbf{b}^{k}$  and a non-linear activation function  $f$ :

$$
\mathbf{h}_k = f(\mathbf{net}_{\mathbf{h}^k}) = f(W^k|\mathbf{h}_{k-1} + \mathbf{b}^k)
$$

 $\equiv$ 

The gradient of its output w.r.t the input  $\mathbf{h}_{k-1}$  is (using the chain rule):

$$
\frac{\partial \mathbf{h}_k}{\partial \mathbf{h}_{k-1}} = f'(\mathbf{net}_{\mathbf{h}^k}) \, \mathsf{T}
$$

The gradients of its output w.r.t the free parameters  $W^k$  and  $\mathbf{b}_k$  are:

**h***<sup>k</sup> k*−1

$$
\begin{aligned} \frac{\partial \mathbf{h}_k}{\partial W^k} &= f'(\mathbf{net}_{\mathbf{h}^k})\, \mathbf{h}_k \\ \frac{\partial \mathbf{h}_k}{\partial \mathbf{b}_k} &= f'(\mathbf{net}_{\mathbf{h}^k}) \end{aligned}
$$

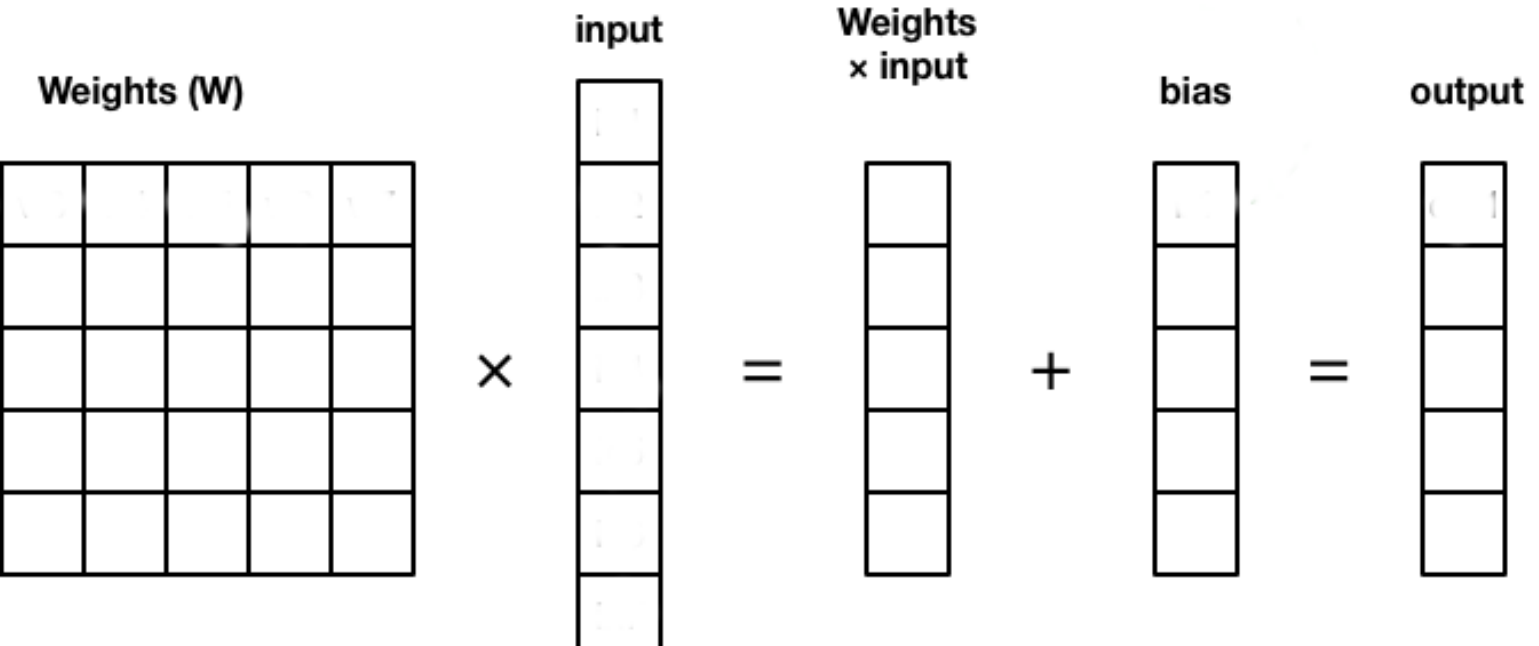

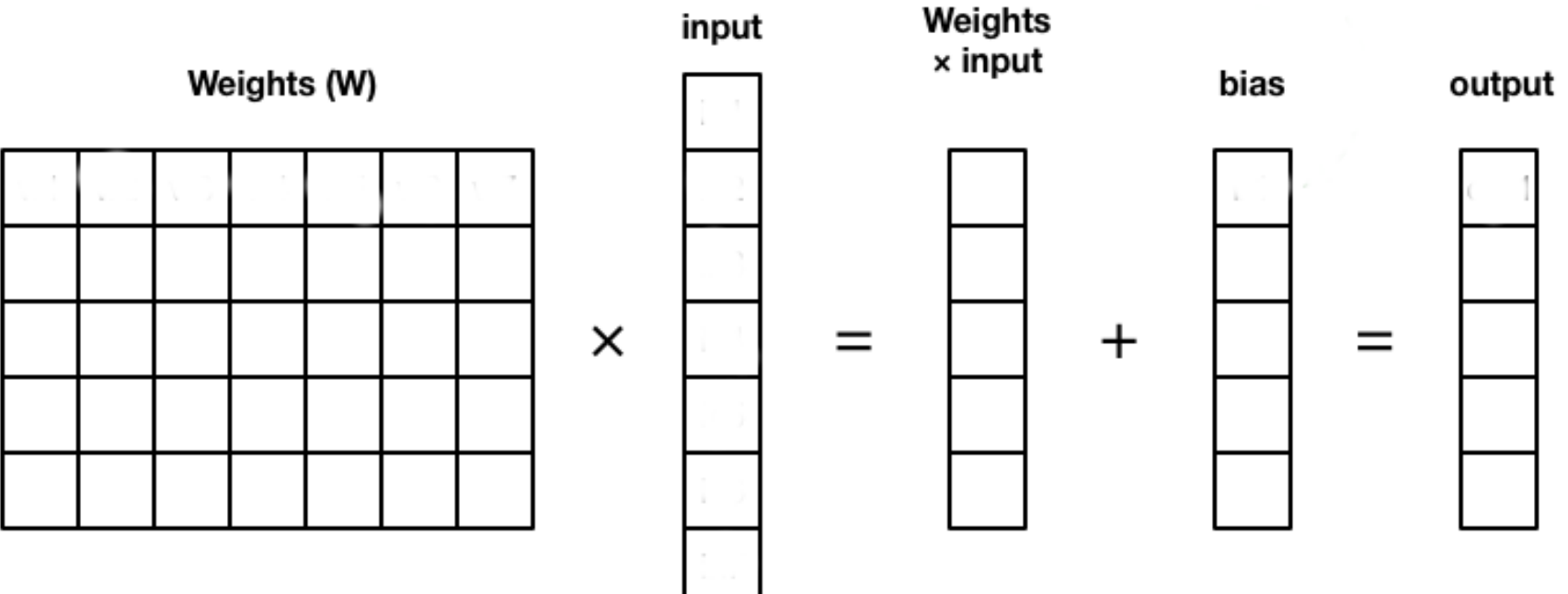

 $W^{k}$ 

#### **Gradient of a fully connected layer**

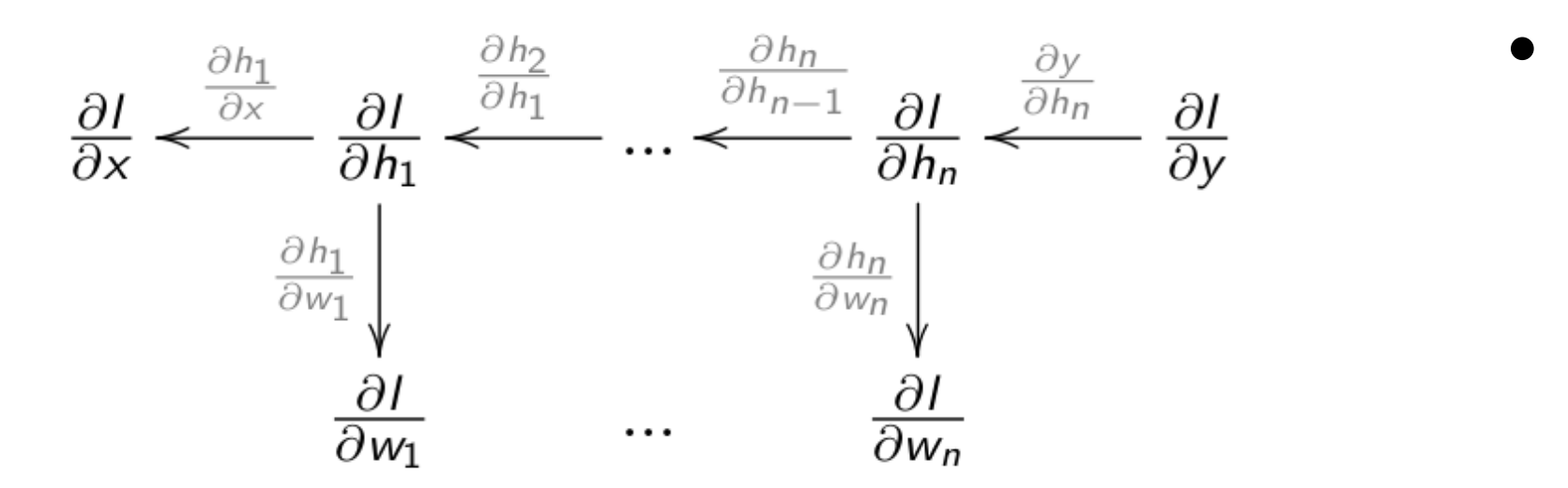

• It adds to this gradient its own contribution and transmits it to the previous layer:

$$
\frac{\partial \mathcal{L}(\theta)}{\partial \mathbf{h}_k}
$$

$$
\frac{\partial \mathcal{L}(\theta)}{\partial \mathbf{h}_{k-1}} = \frac{\partial \mathcal{L}(\theta)}{\partial \mathbf{h}_{k}} \times \frac{\partial \mathbf{h}_{k}}{\partial \mathbf{h}_{k-1}} = f'(\mathbf{net}_{\mathbf{h}^{k}}) \, (W^{k})^T \times \frac{\partial \mathcal{L}(\theta)}{\partial \mathbf{h}_{k}}
$$

It then updates its parameters  $W^k$  and  $\mathbf{b}_k$  with:

 $\equiv$ 

$$
\left\{\begin{aligned} &\frac{\partial \mathcal{L}(\theta)}{\partial W^k}=\frac{\partial \mathcal{L}(\theta)}{\partial \mathbf{h}_k}\times \frac{\partial \mathbf{h}_k}{\partial W^k}=f'(\mathbf{net}_{\mathbf{h}^k})\,\frac{\partial \mathcal{L}(\theta)}{\partial \mathbf{h}_k}\times \mathbf{h}_{k-1}^T\\ &\frac{\partial \mathcal{L}(\theta)}{\partial \mathbf{b}_k}=\frac{\partial \mathcal{L}(\theta)}{\partial \mathbf{h}_k}\times \frac{\partial \mathbf{h}_k}{\partial \mathbf{b}_k}=f'(\mathbf{net}_{\mathbf{h}^k})\,\frac{\partial \mathcal{L}(\theta)}{\partial \mathbf{h}_k}\end{aligned}\right.
$$

 $A$  fully connected layer  $\mathbf{h}_k = f(W^k|\mathbf{h}_{k-1} + \mathbf{b}^k)$ receives the gradient of the loss function w.r.t. its output  $\mathbf{h}_k$  from the layer above:

#### **Training a deep neural network with backpropagation**

- A **feedforward** neural network is an acyclic graph of differentiable and parameterized layers.
	- $\mathbf{x} \to \mathbf{h}_1 \to \mathbf{h}_2 \to \ldots \to \mathbf{h}_n \to \mathbf{y}$
- The **backpropagation** algorithm is used to assign the gradient of the loss function  $\mathcal{L}(\theta)$  to each layer using backward chaining:

**Stochastic gradient descent** is then used to update the parameters of each layer:

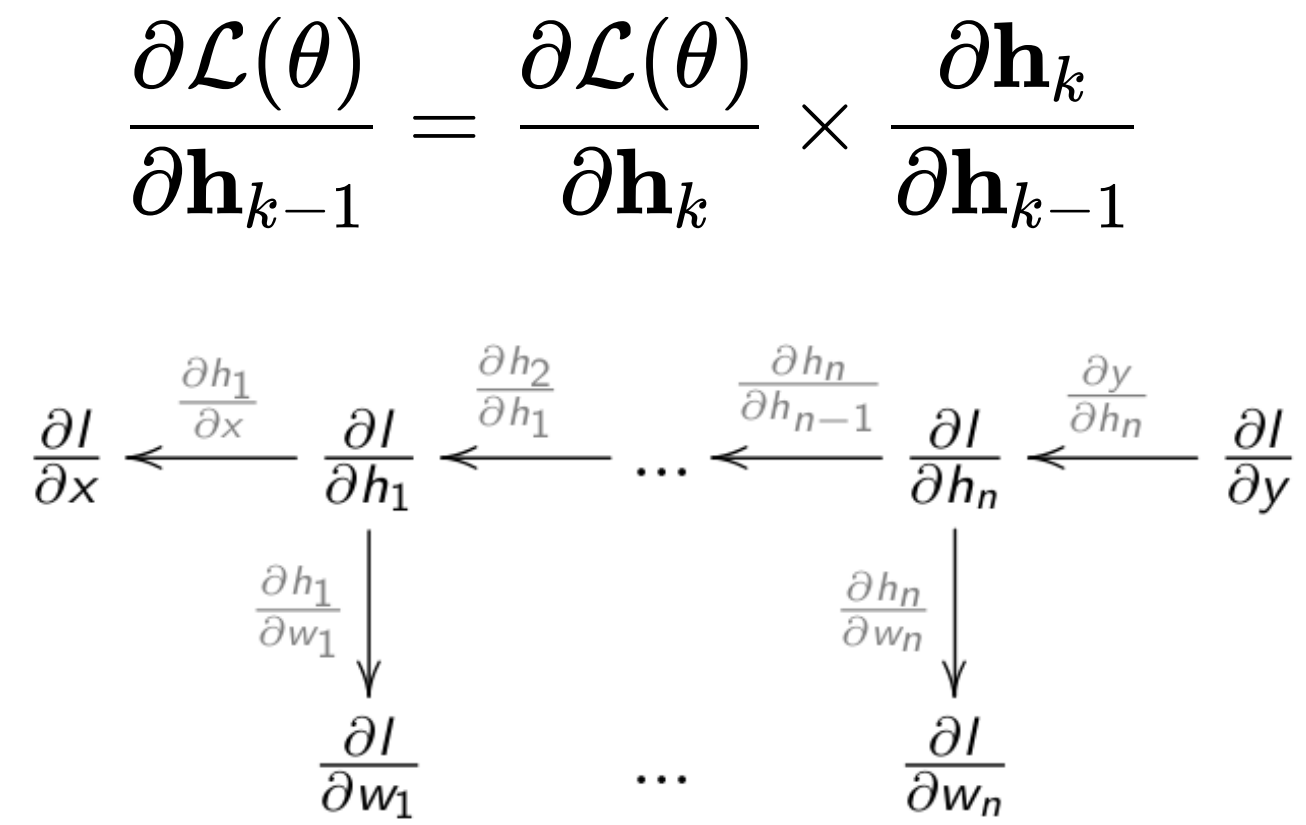

$$
\Delta W^k = -\eta \, \frac{\partial \mathcal{L}(\theta)}{\partial W^k} = -\eta \, \frac{\partial \mathcal{L}(\theta)}{\partial \mathbf{h}_k} \; \times
$$

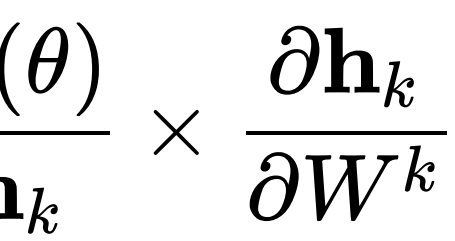

#### **4 - Example**

#### **MLP example**

 $\equiv$ 

Let's try to solve this **non-linear** binary classification problem:

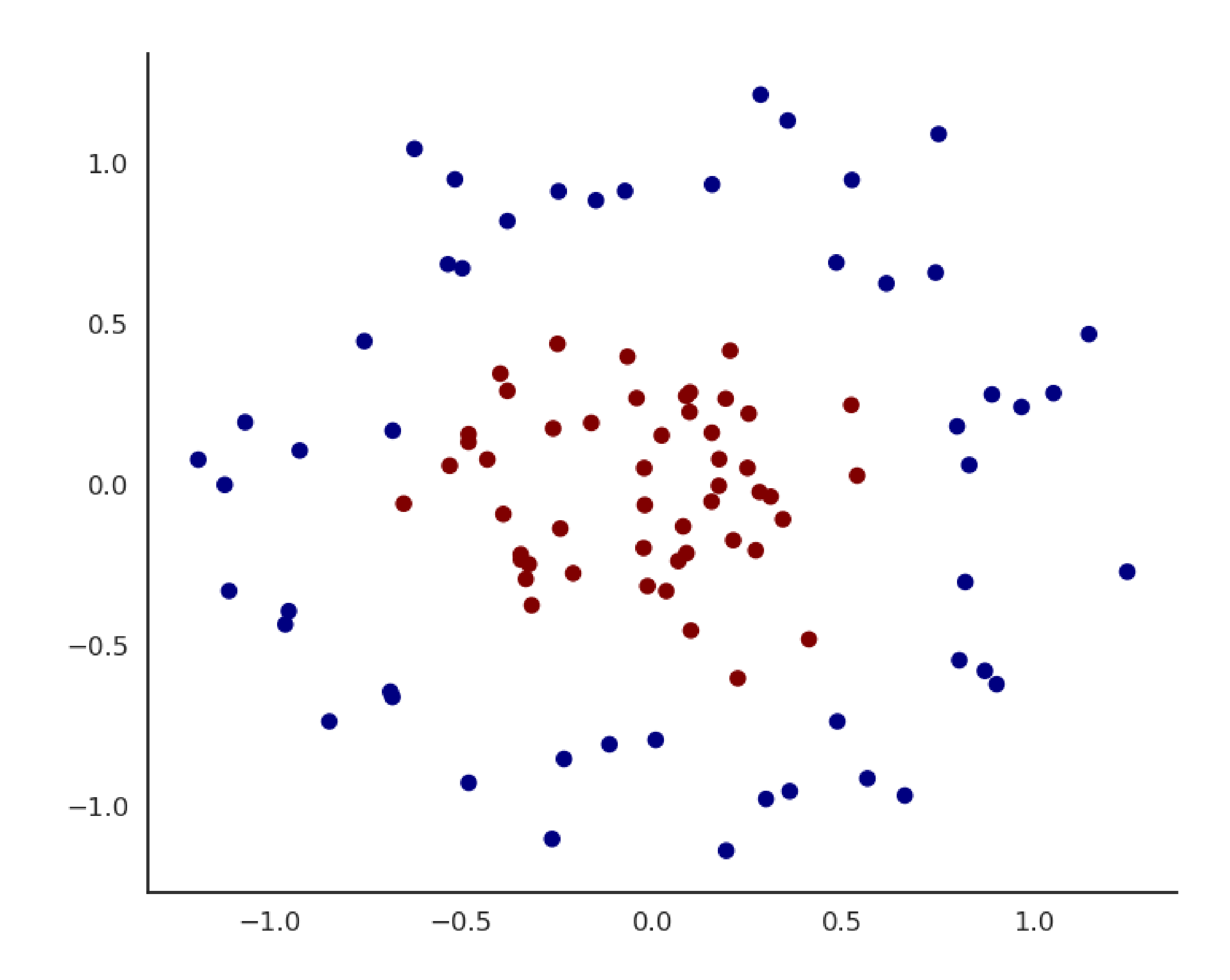

We can create a shallow MLP with:

- - Two input neurons  $x_1, x_2$  for the two input variables.
	- Enough hidden neurons (e.g. 20), with a sigmoid or ReLU activation function.
	- One output neuron with the logistic activation function.
	- The cross-entropy (negative log-likelihood) loss function.
- 

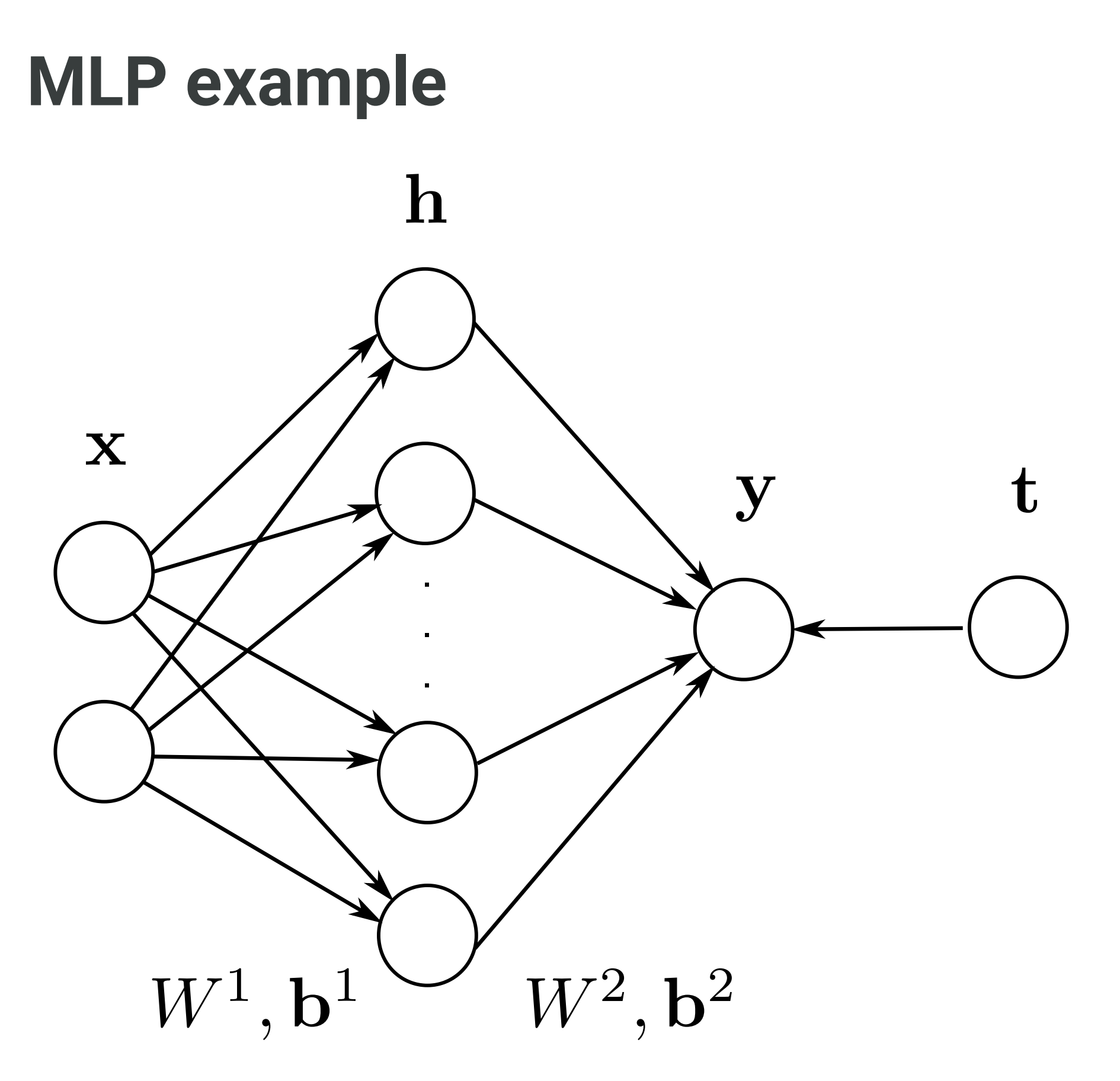

- We train it on the input data using the
	- backpropagation algorithm and the SGD optimizer.

### **MLP example**

 $\equiv$ 

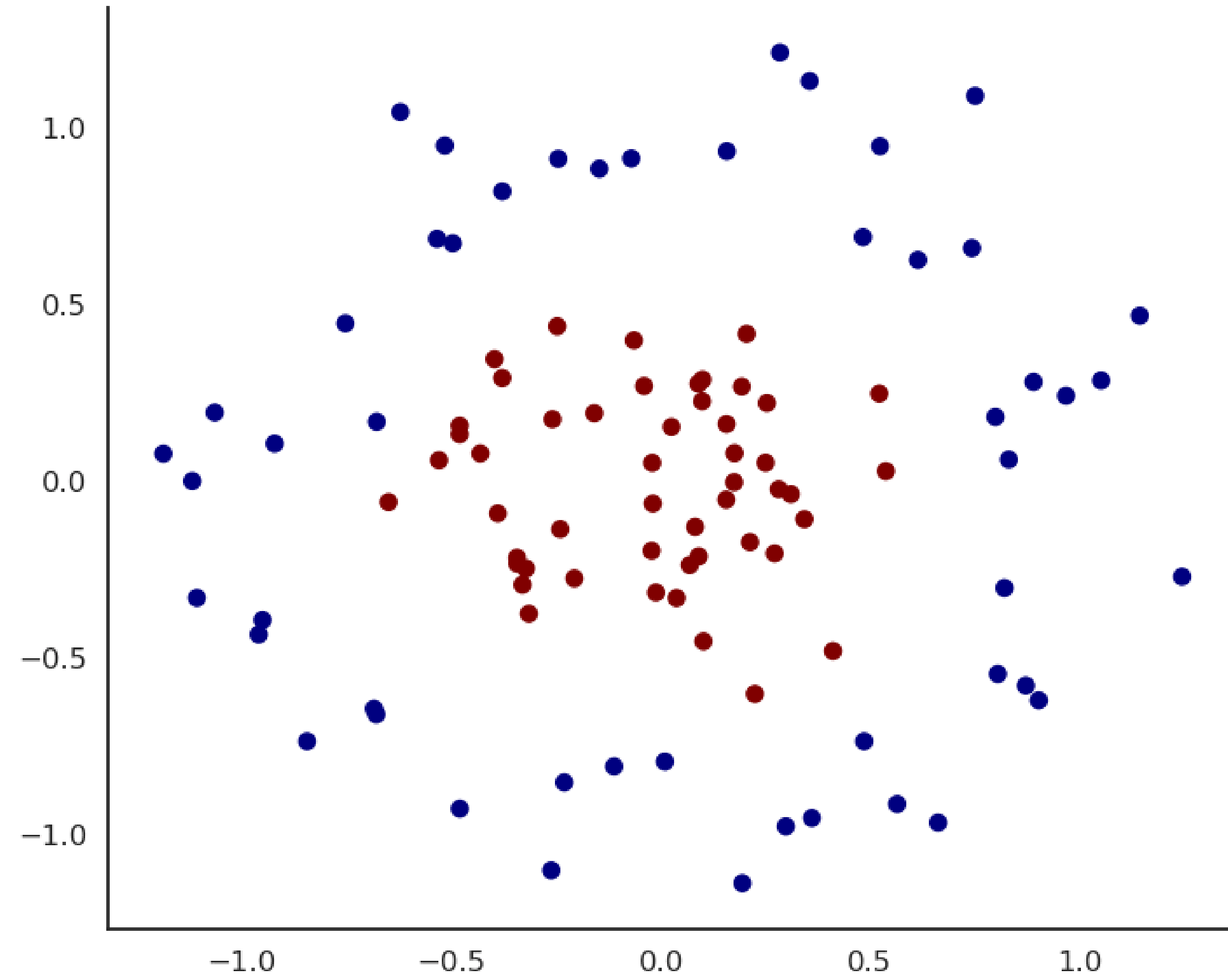

Experiment live on<https://playground.tensorflow.org/>!

### **Automatic differentiation Deep Learning frameworks Current:**

- **Tensorflow** <https://www.tensorflow.org/> released by Google in 2015 is one of the two standard DL frameworks.
- **Keras** <https://keras.io/> is a high-level Python API over tensorflow (but also theano, CNTK and MxNet) written by Francois Chollet.
- PyTorch [http://pytorch.org](http://pytorch.org/) by Facebook is the other standard framework.

#### **Historical:**

- **Theano** <http://deeplearning.net/software/theano/> released by U Toronto in 2010 is the predecessor of tensorflow. Now abandoned.
- **Caffe** <http://caffe.berkeleyvision.org/> by U Berkeley was long the standard library for convolutional networks.
- **CNTK** <https://github.com/Microsoft/CNTK> (Microsoft Cognitive Toolkit) is a free library by Microsoft!
- MxNet <https://github.com/apache/incubator-mxnet> from Apache became the DL framework at Amazon.

- Let's implement the previous MLP using keras.
- We first need to generate the data using scikit-learn:

We then import tensorflow:

import sklearn.datasets X, t = sklearn.datasets.make\_circles(n\_samples=100, shuffle=True, noise=0.15, factor=0.3)

```
import tensorflow as tf
```
 $\equiv$ 

• The neural network is called a Sequential model in keras:

```
model = tf.keras.Sequential()
```
Creating a NN is simply **stacking** layers in the model. The input layer is just a placeholder for the data:

The hidden layer has 20 neurons, the ReLU activation and takes input from the previous layer:

The output layer has 1 neuron with the logistic/sigmoid activation function:

```
model.add( tf.keras.layers.Input(shape=(2, )) )
```

```
model.add(
    tf.keras.layers.Dense(
        20, # Number of hidden neurons
        activation='relu' # Activation function
    )
)
```

```
model.add(
    tf.keras.layers.Dense(
        1, # Number of output neurons
        activation='sigmoid' # Soft classification
    )
)
```
We now choose an optimizer (SGD) with a learning rate  $\eta=0.001$ :

We choose a loss function (binary cross-entropy, aka negative log-likelihood):

We compile the model (important!) and tell it to track the accuracy of the model:

optimizer = tf.keras.optimizers.SGD(lr=0.001)

loss = tf.keras.losses.binary\_crossentropy

```
model.compile(
    loss=loss,
    optimizer=optimizer,
    metrics=tf.keras.metrics.categorical_accuracy
)
```
Et voilà! The network has been created.

print(model.summary())

Model: "sequential\_1"

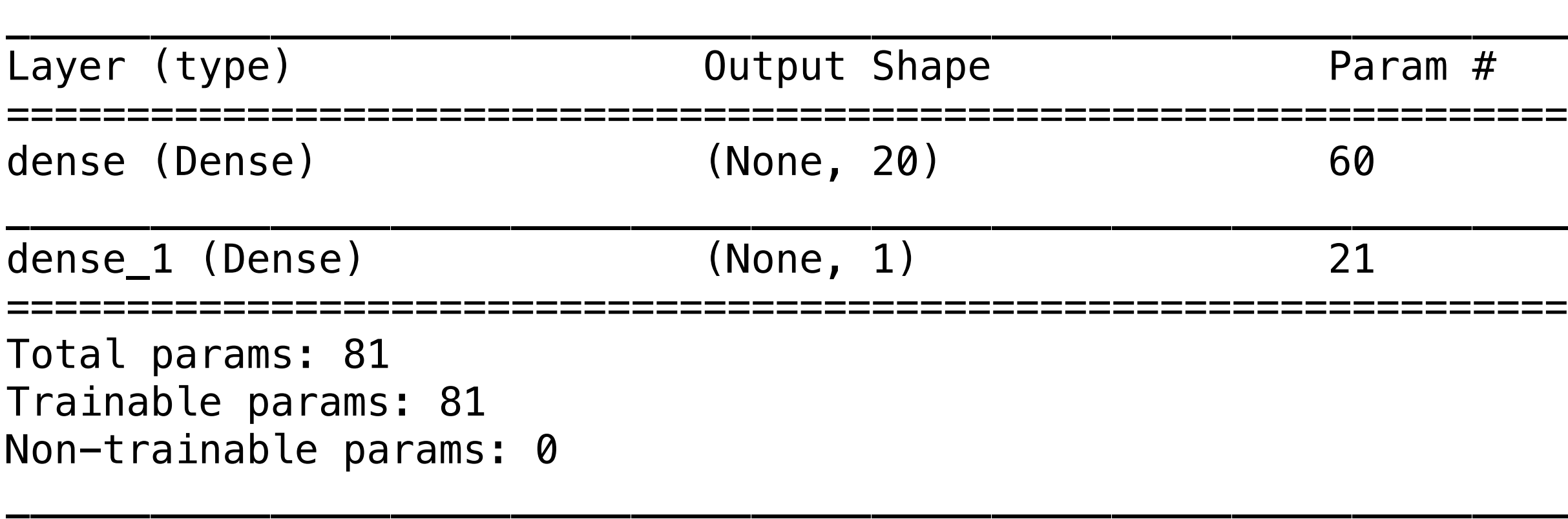

None

We now train the model on the data for 100 epochs using a batch size of 10 and wait for it to finish:

- With keras (and the other automatic differentiation frameworks), you only need to define the structure of the network.
- The rest (backpropagation, SGD) is done automatically.
- To make predictions on new data, just do:

model.fit(X, t, batch\_size=10, nb\_epoch=100)

```
model.predict(X_test)
```